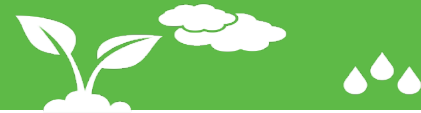

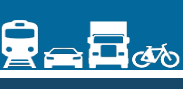

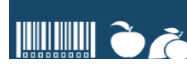

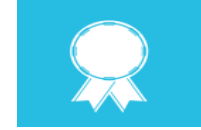

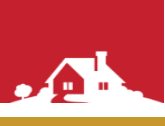

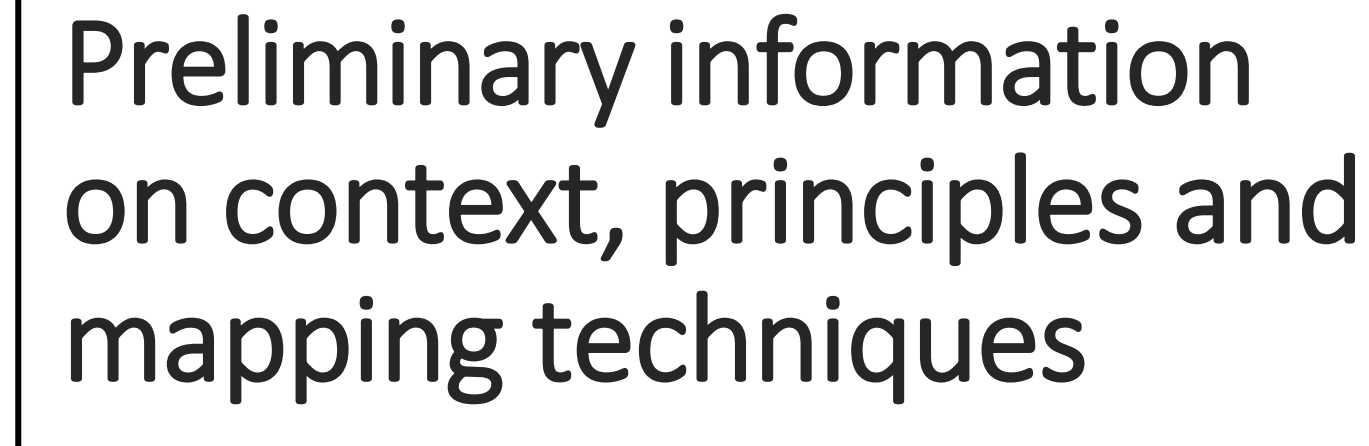

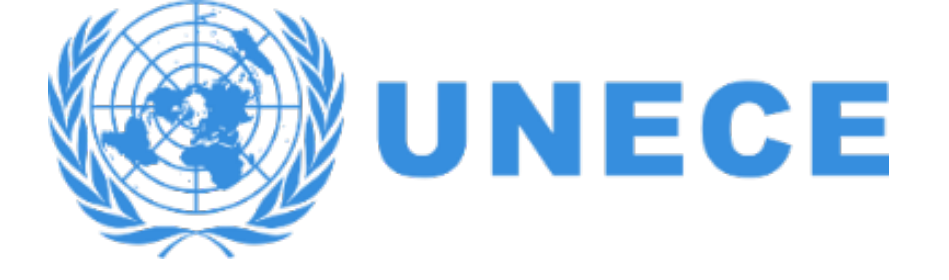

Webinar on gridded emissions 20 May 2024

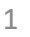

#### Webinar on EMEP gridded air emission inventories

- 11.00 11.10 Welcome and introduction
- $11.10 11.20$ Emission reporting under the UNECE Convention on Long-Range Transboundary Air Pollution - Ketevan Kordzakhia, UNECE secretariat
- 11.20 11.35 Introduction about Armenia situation and survey results UNECE **Consultant, Colas Robert**
- $11.35 12.20$ Basic principles of spatialization methods to produce gridded emissions -**UNECE Consultant, Colas Robert**
- 12.20 12.30 Break
- 12.30 12.50 **Reporting requirements and the EMEP grid - UNECE Consultant, Colas** Robert
- 12.50 13.30 Introduction on GIS techniques and QGis, - UNECE Consultant, Colas Robert
- 13.30 13.35 Insights on frequent issues - UNECE Consultant, Colas Robert
- 13.35 13.45 **Preliminary programme on the Yerevan workshop - UNECE Consultant, Colas Robert**
- 13.45 14.00 Ouestions and answers discussion

# Introduction about Armenia situation and survey results

Webinar on gridded emissions

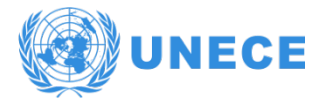

#### Previous workshops

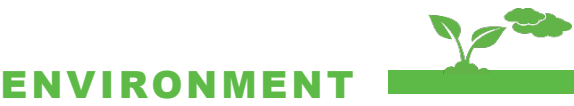

2024 : First workshop (june)

 $\bullet\bullet\bullet$ 

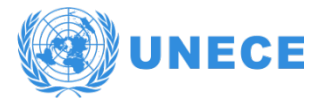

#### Latest NFR submission

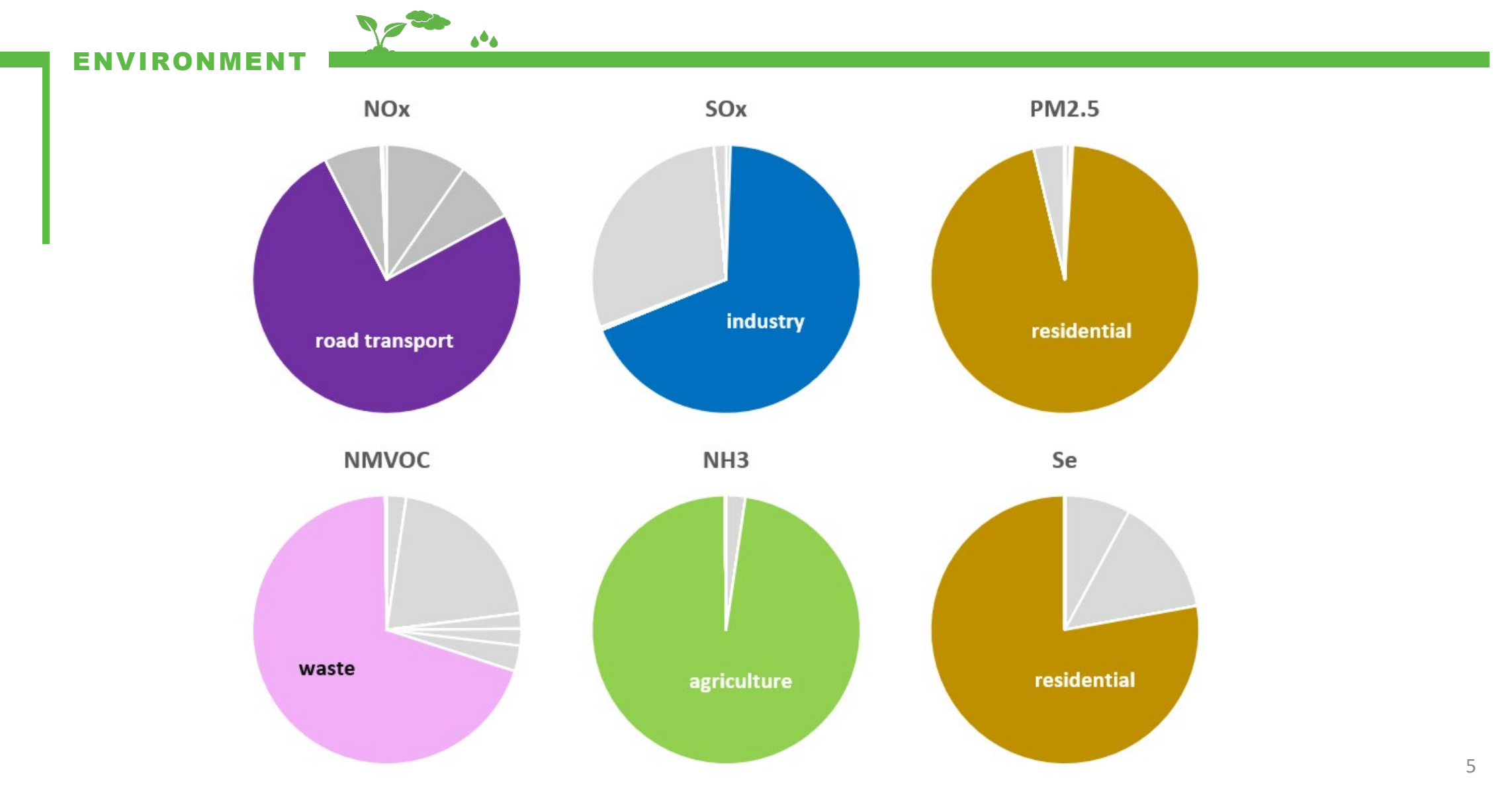

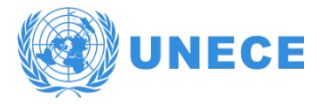

#### Latest NFR submission

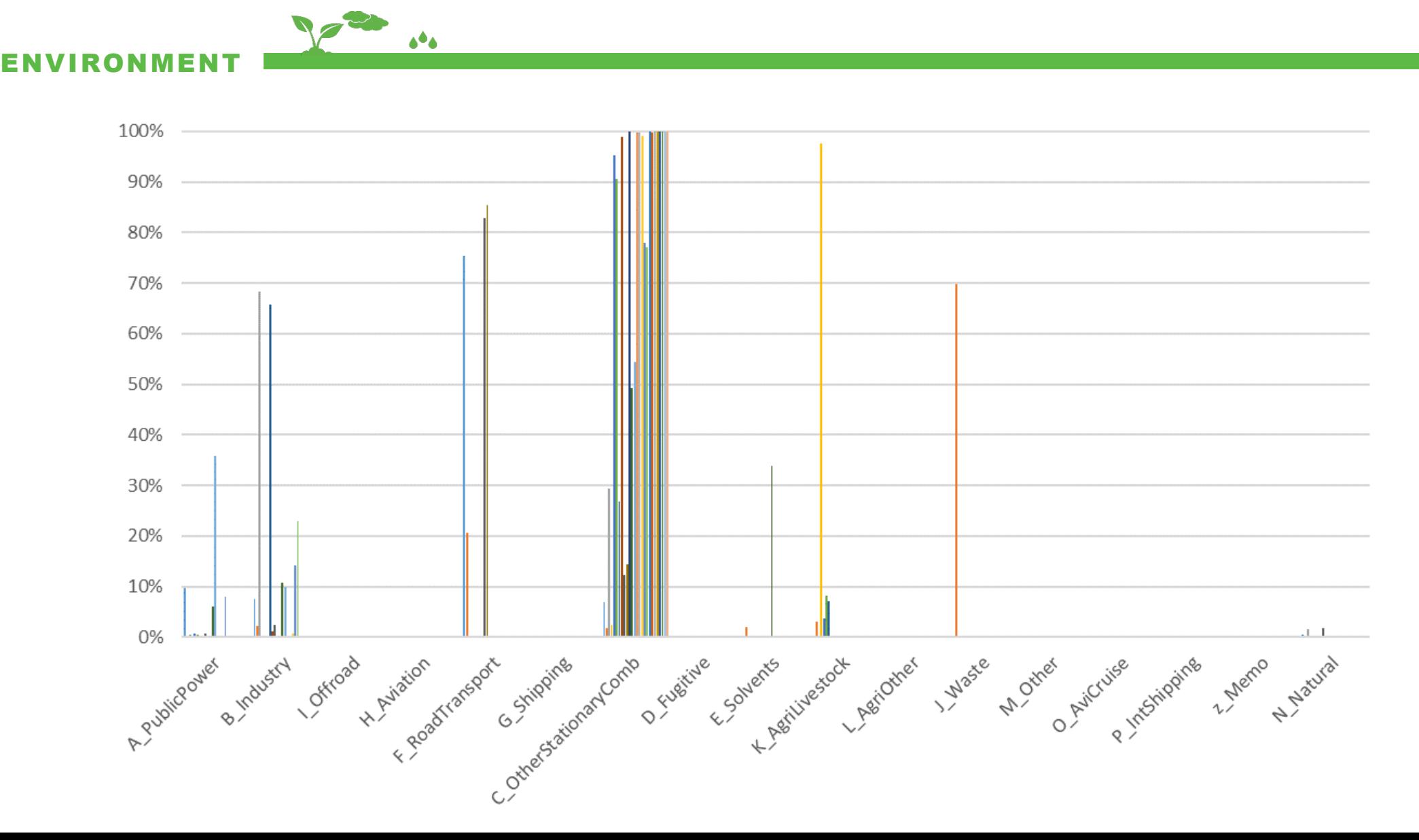

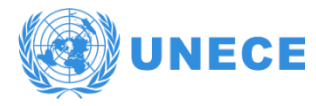

#### Survey results

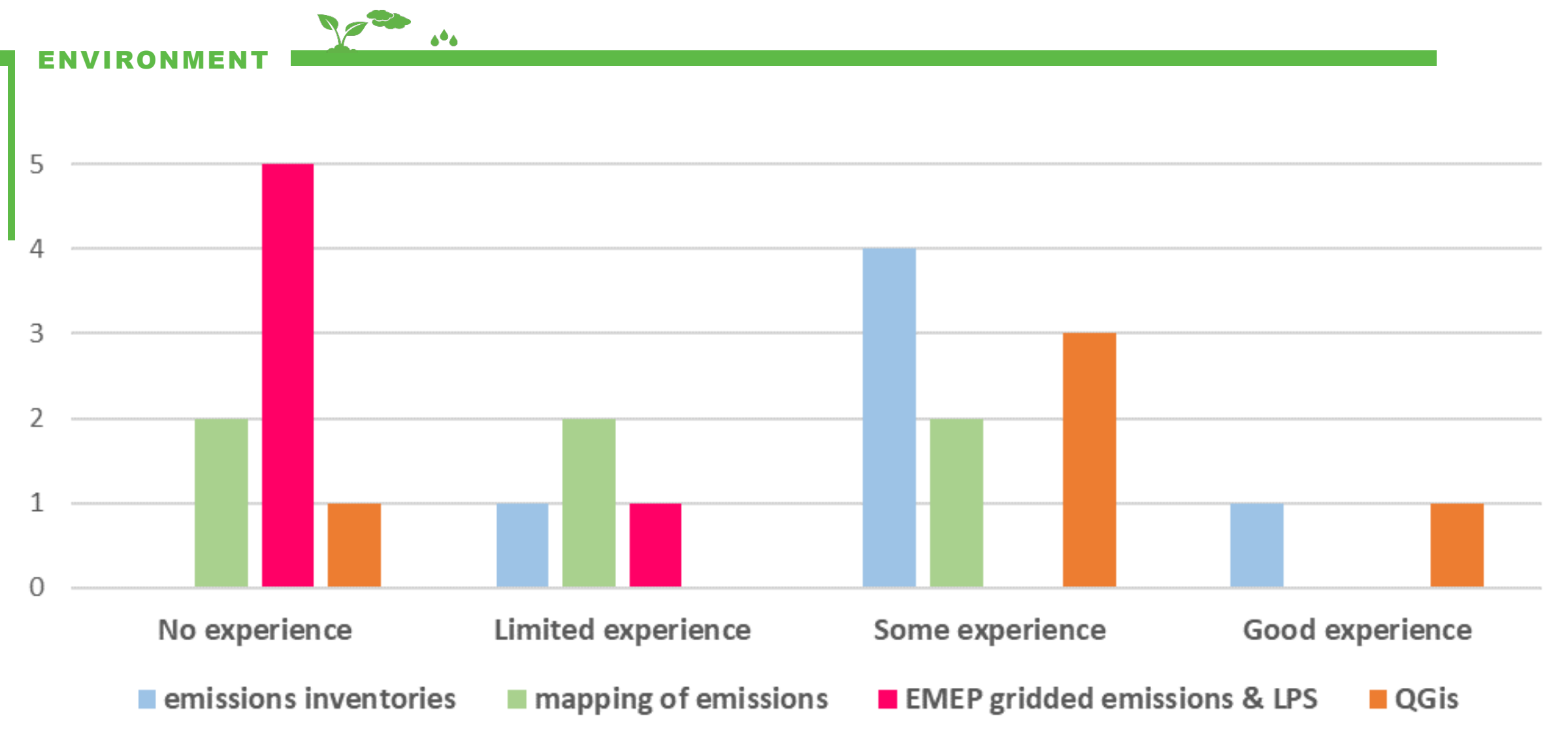

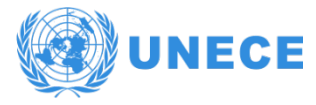

#### Survey results

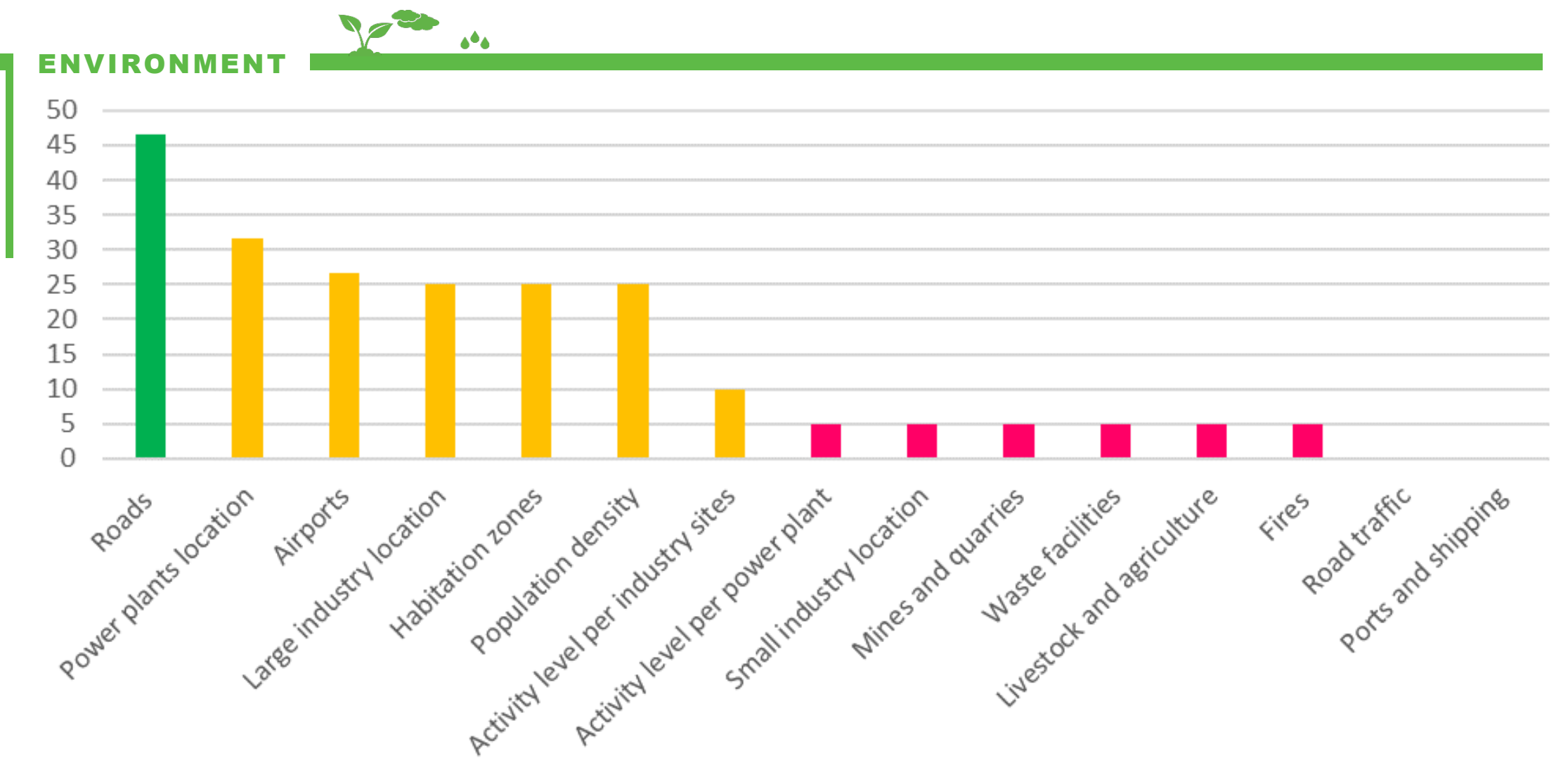

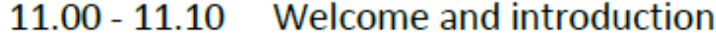

- Emission reporting under the UNECE Convention on Long-Range 11.10 - 11.20 Transboundary Air Pollution - Ketevan Kordzakhia, UNECE secretariat
- Introduction about Armenia situation and survey results UNECE 11.20 - 11.35 **Consultant, Colas Robert**
- Basic principles of spatialization methods to produce gridded emissions - $11.35 - 12.20$ **UNECE Consultant, Colas Robert**
- 12.20 12.30 Break
- 12.30 12.50 **Reporting requirements and the EMEP grid - UNECE Consultant, Colas** Robert
- 12.50 13.30 Introduction on GIS techniques and QGis, - UNECE Consultant, Colas Robert
- 13.30 13.35 Insights on frequent issues - UNECE Consultant, Colas Robert
- $13.35 13.45$ Preliminary programme on the Yerevan workshop - UNECE Consultant, **Colas Robert**
- 13.45 14.00 Questions and answers discussion

# Basic principles of spatialization methods to produce gridded emissions

Webinar on gridded emissions

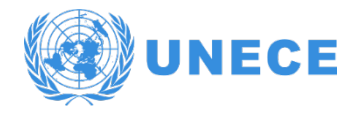

#### EMEP Guidebook chapter 7

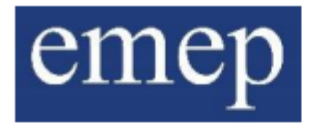

Best ..

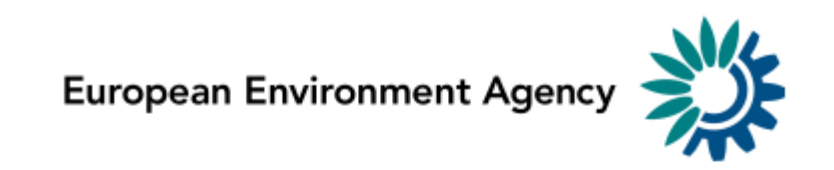

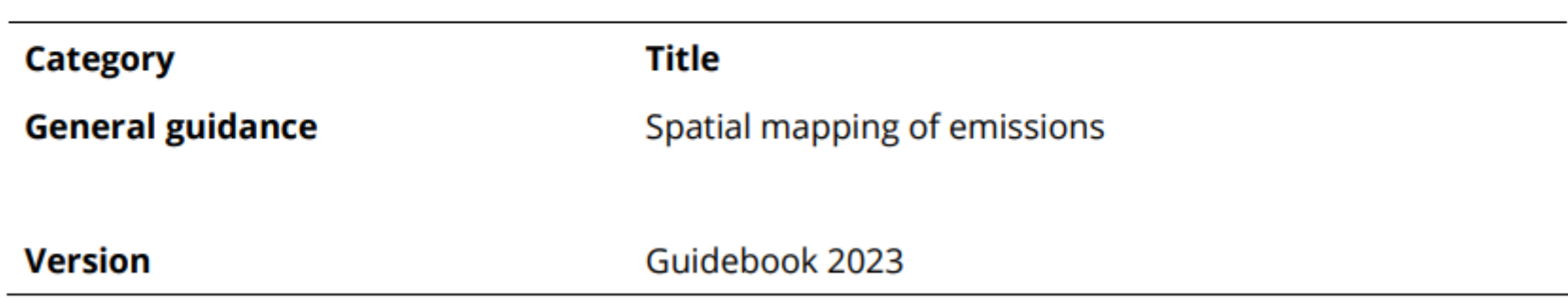

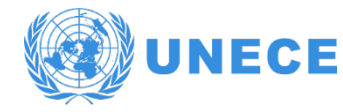

#### An inventory process

- Spatial mapping of emissions can be done by spatial model / GIS expert, but it requires a fine knowledge of the inventory sources.
- Spatial mapping of emissions is above all emissions data preparation, a work of disaggregating emissions in sources relevant for mapping, and the control of consistency with the inventory

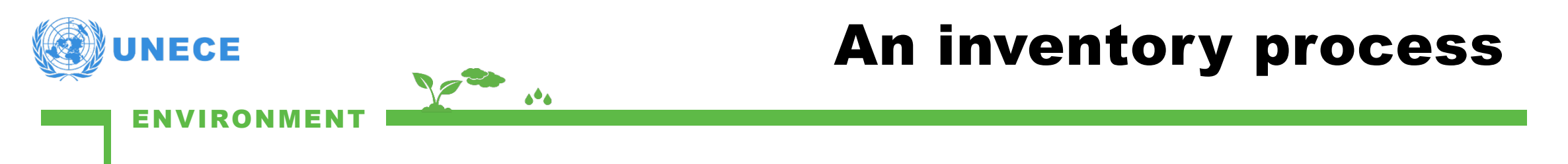

- The EMEP grid,
- Objects on the map (grid, polygons, points),
- Emissions...
	- can all be treated as **tables**.
	- Data tables are called "attribute tables" in GIS

**The EMEP gridded emissions preparation involves often** more work on tables in Excel than work in GIS.

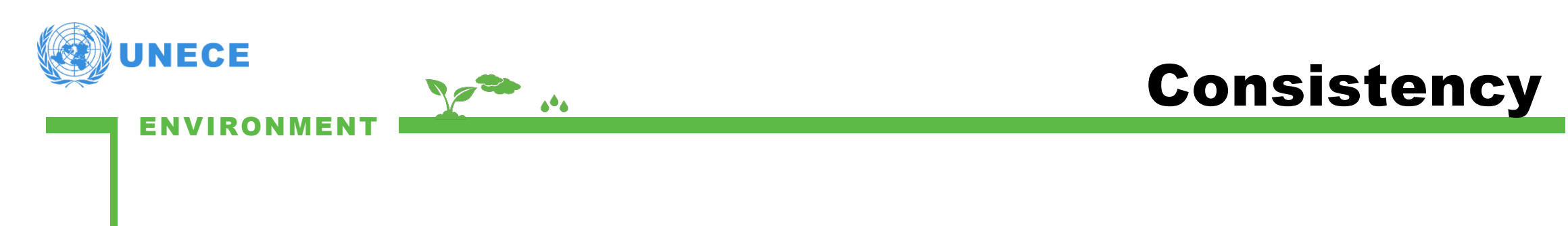

- The gridded inventory is not another inventory but it is the existing emission inventory put on a map
- The inventory tells how many emissions, the gridded map tells where
- The more precise and accurate the inventory, the easier the map is constructed

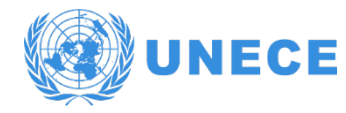

 $\bullet\bullet\bullet$ 

#### Consistency

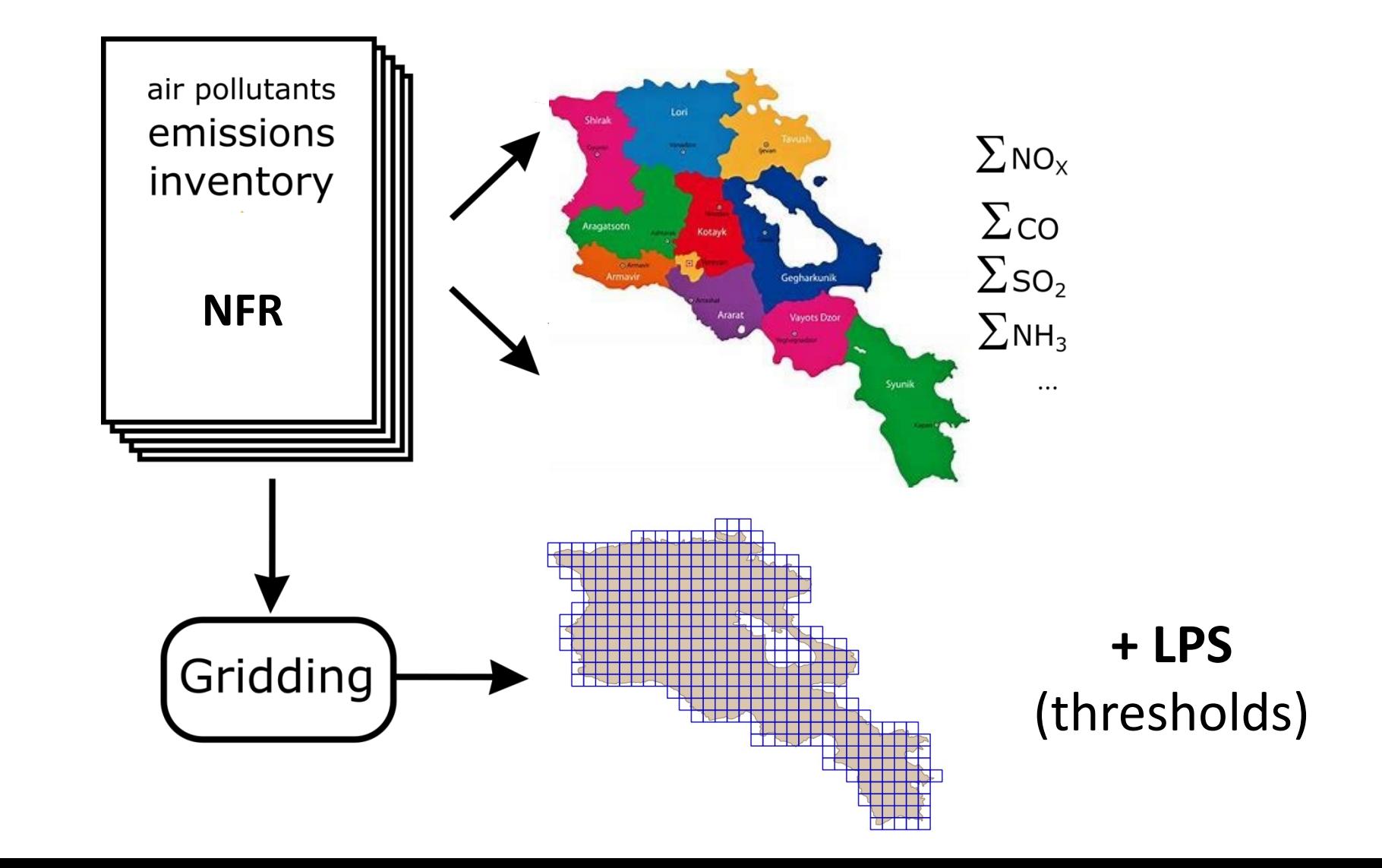

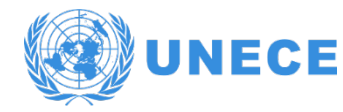

#### Spatialization

- Spatialization is the process of assessing where emissions happen... …and attribute emissions to their exact or supposed location
- This spatial allocation does not modify the inventory results, it only distributes the totals on the map
- Spatialization involves using GIS and geographical datasets
- It involves allocate **stationary and diffuse emissions** on :
	- point sites (known location and known associated emissions),
	- **If linear sites (known location and supposed emissions)**
	- areas with surrogate proxies (indicators).
- All stationary emissions exact location are not always known
	- Stationary sources can be allocated to areas

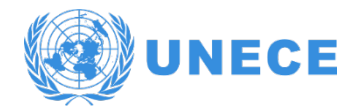

#### Spatialization

- An inventory cannot directly be spatialized unless every source is known (every house, cattle, traffic…) by a bottom-up approach
- There is a need for additional data
- **Proxy or surrogate data does not say where it is but indicates** where it is supposed to be. This supposition should be clear and credible.

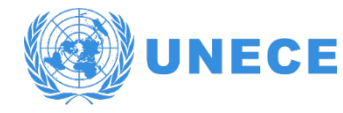

#### Spatialization

Spatialization requires specific tools, data and knowledge :

- Use of GIS softwares
- Management of spatial proxies
- Good understanding of air pollutants sources
- Selection of relevant geographic datasets
- Check quality and accuracy of spatialization
- Master a specific vocabulary

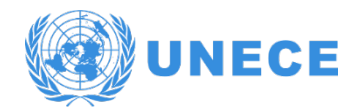

#### Spatialization

 Top-down spatial disaggregation of national inventory

 $\Delta^{\Delta}\Delta$ 

vs.

 Bottom-up inventory calculated for each source and nationally aggregated

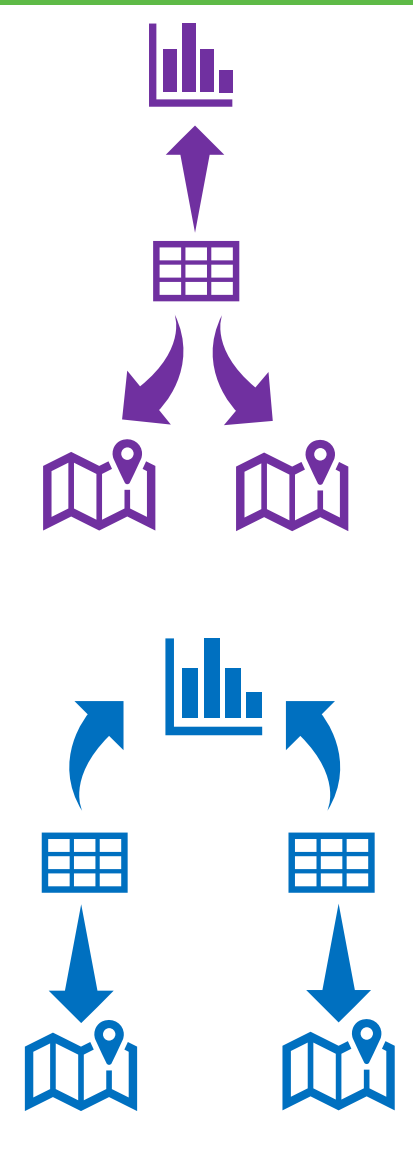

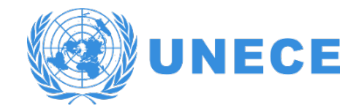

Spatialization

Basic principle:

$$
\blacksquare E_{cell} = E_{total} * \frac{P_{cell}}{P_{total}}
$$

E: emissions

 $\Delta^{\blacklozenge}\Delta$ 

P: proxy data value within the geographical feature

This calculation is done with excel once GIS results exported, for each cell.

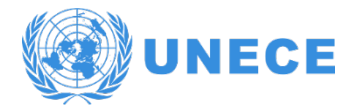

#### Tiered approach

- **Tier 3 methods** will include estimates that are based on closely related spatial activity statistics, e.g. road traffic flows by vehicle type, spatial fuel consumption data by sector (e.g. boiler use data).
- **Tier 2 methods** will be based on the use of surrogate statistics. However, for Tier 2, these statistics need to relate to the sector and could include detailed sector specific employment, population or household size and number.
- **Tier 1 methods** will include the use of loosely related surrogate statistics such as urban rural land cover data, population.

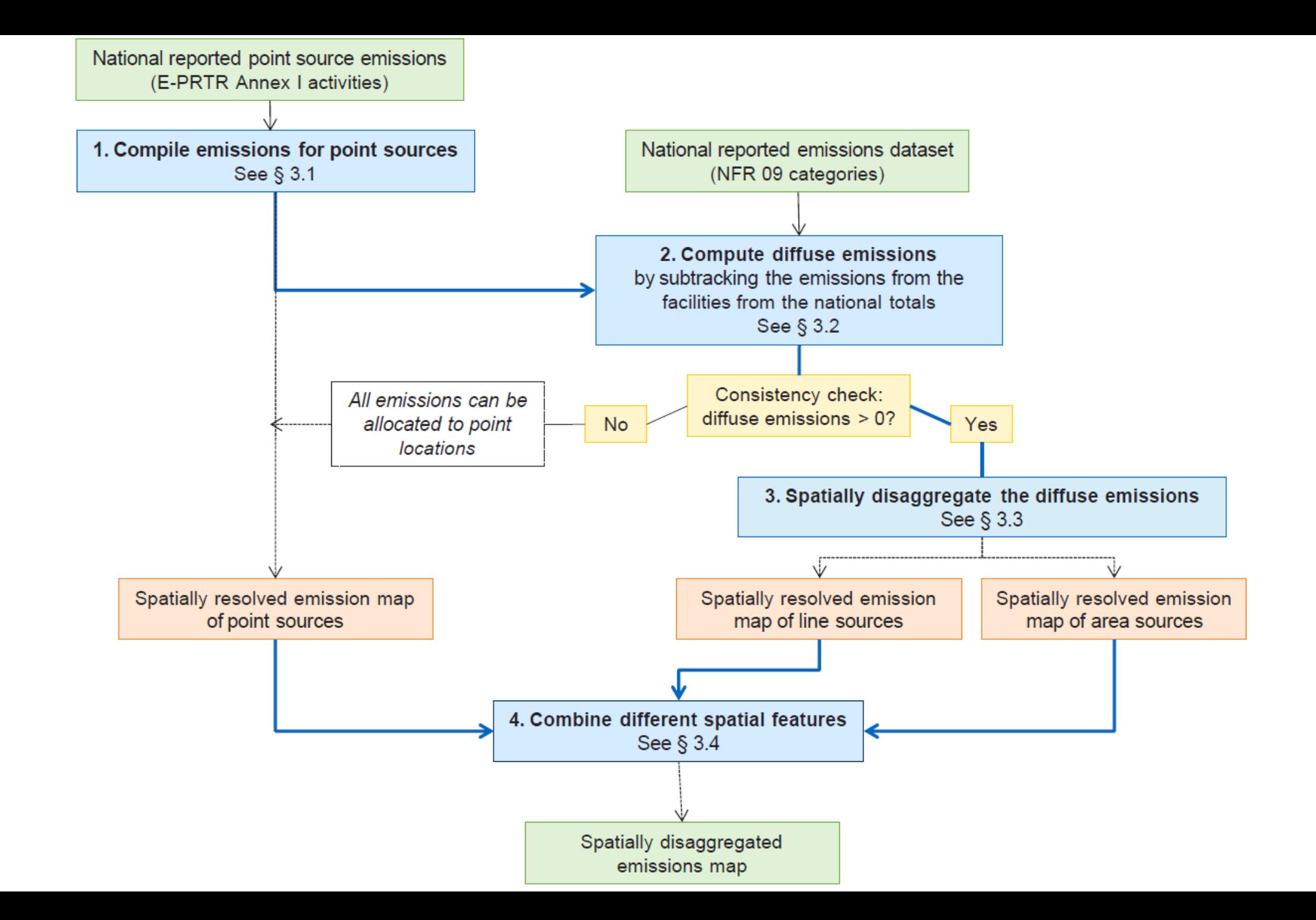

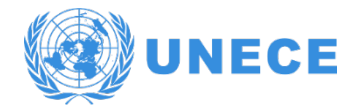

## Why using a grid ?

- Why using a grid and not directly put the emissions on the point sources or on polygons ?
- The grid allows to resolve the use of different forms of data, with different:
- **Shapes**

ENVIRONMENT

- **Spatial resolution**
- Degree of precision
- It also ensures an homogeneity at the whole EMEP zone level, for modelling

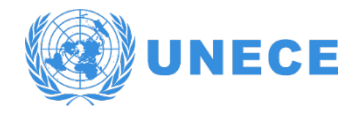

#### Visualization

A map to understand and help to improve and manage emission reduction plans

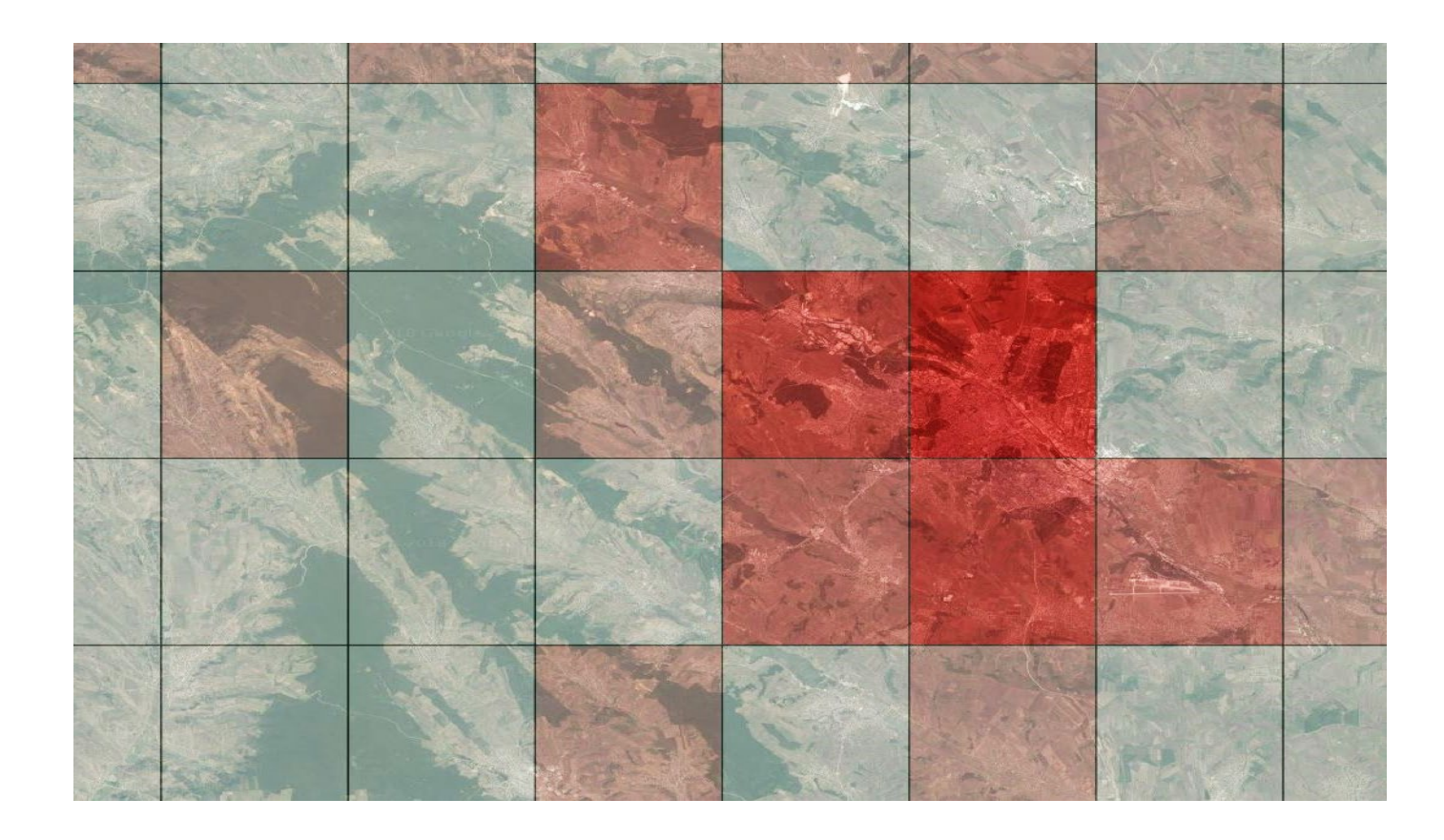

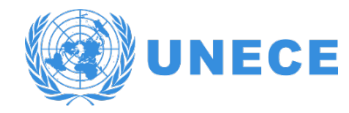

#### Visualization

A map to verify and check if the spatialization process produced credible and robust content

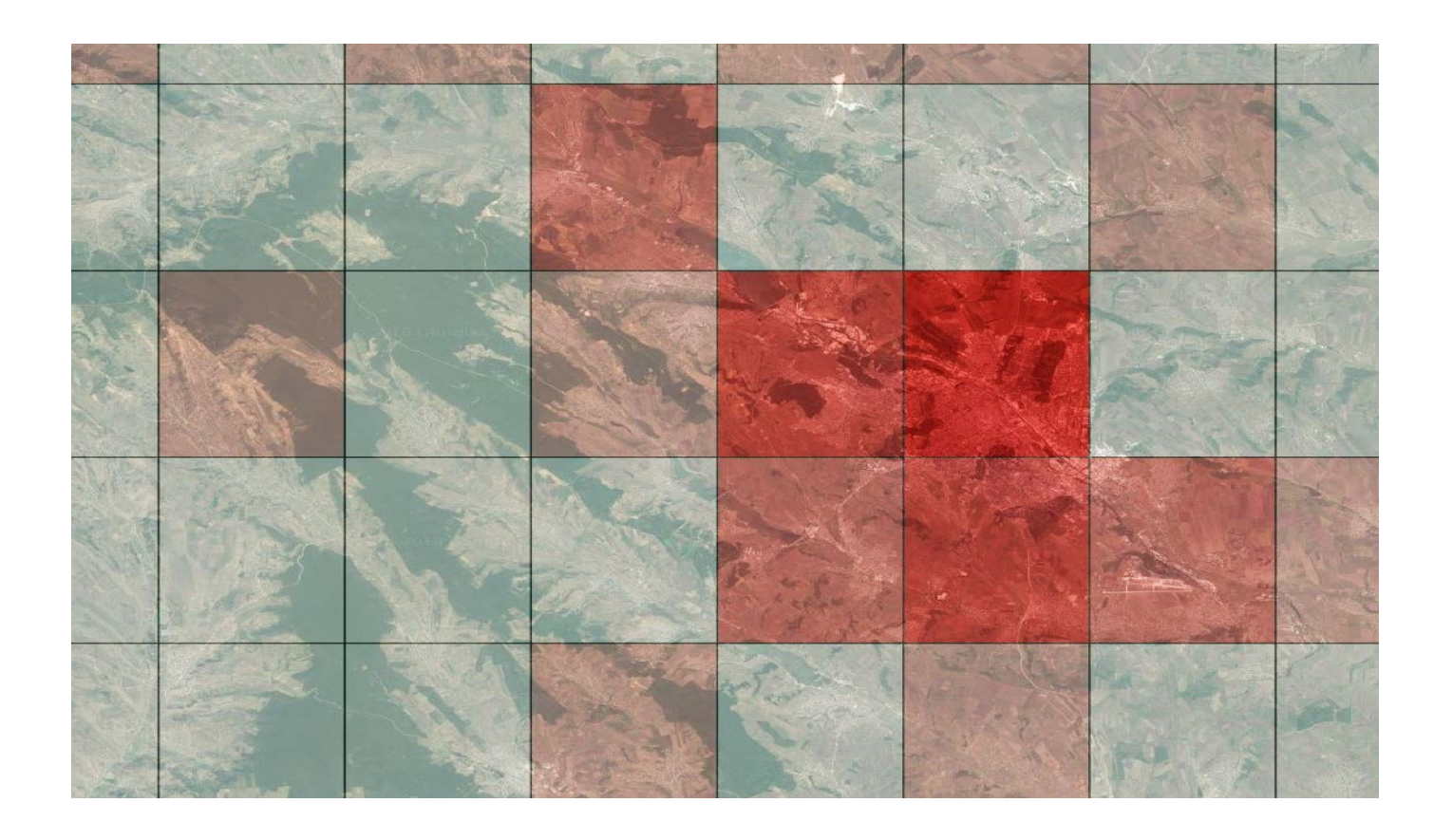

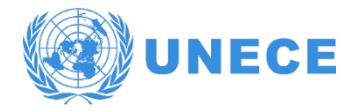

## Spatialization quality

- For each sector of the inventory, you can specify a degree of quality (high score if good activity data + good emission factor, even if Tier 1)
- For the spatialization, the quality can be different. A sector with good inventory quality can have bad spatialization quality.
- Spatialization quality depends on : certainty on location + certainty on breakdown (spatial disagreggation).

# Spatialization quality

E Certainty on location **locatio S** Certainty

Certainty on breakdown

# Spatialization quality location Certainty on location **S** Certainty Certainty on breakdown

# Spatialization quality

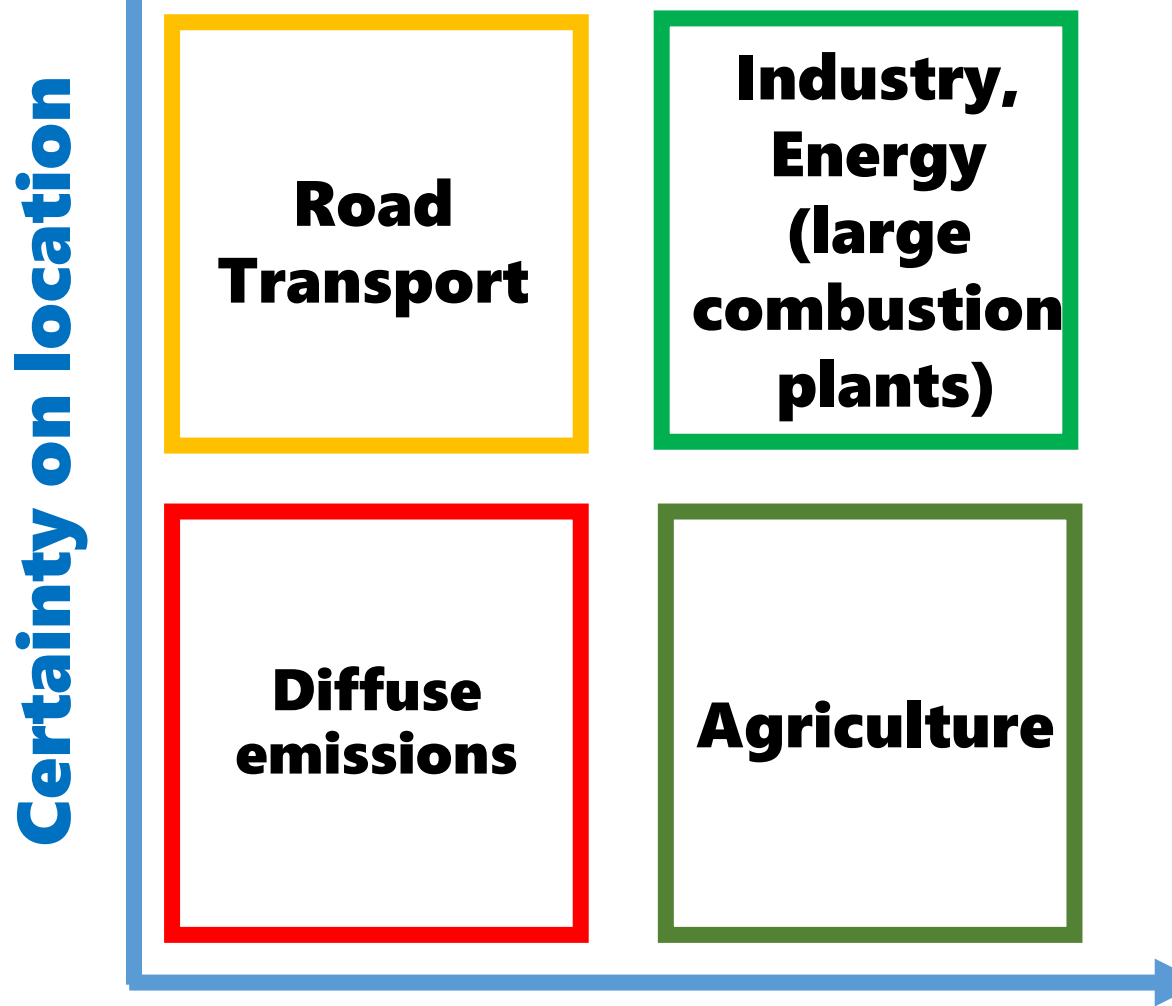

These are the typical cases

 $\bullet\bullet\bullet$ 

But what about AM?

Certainty on breakdown

## Spatialization quality

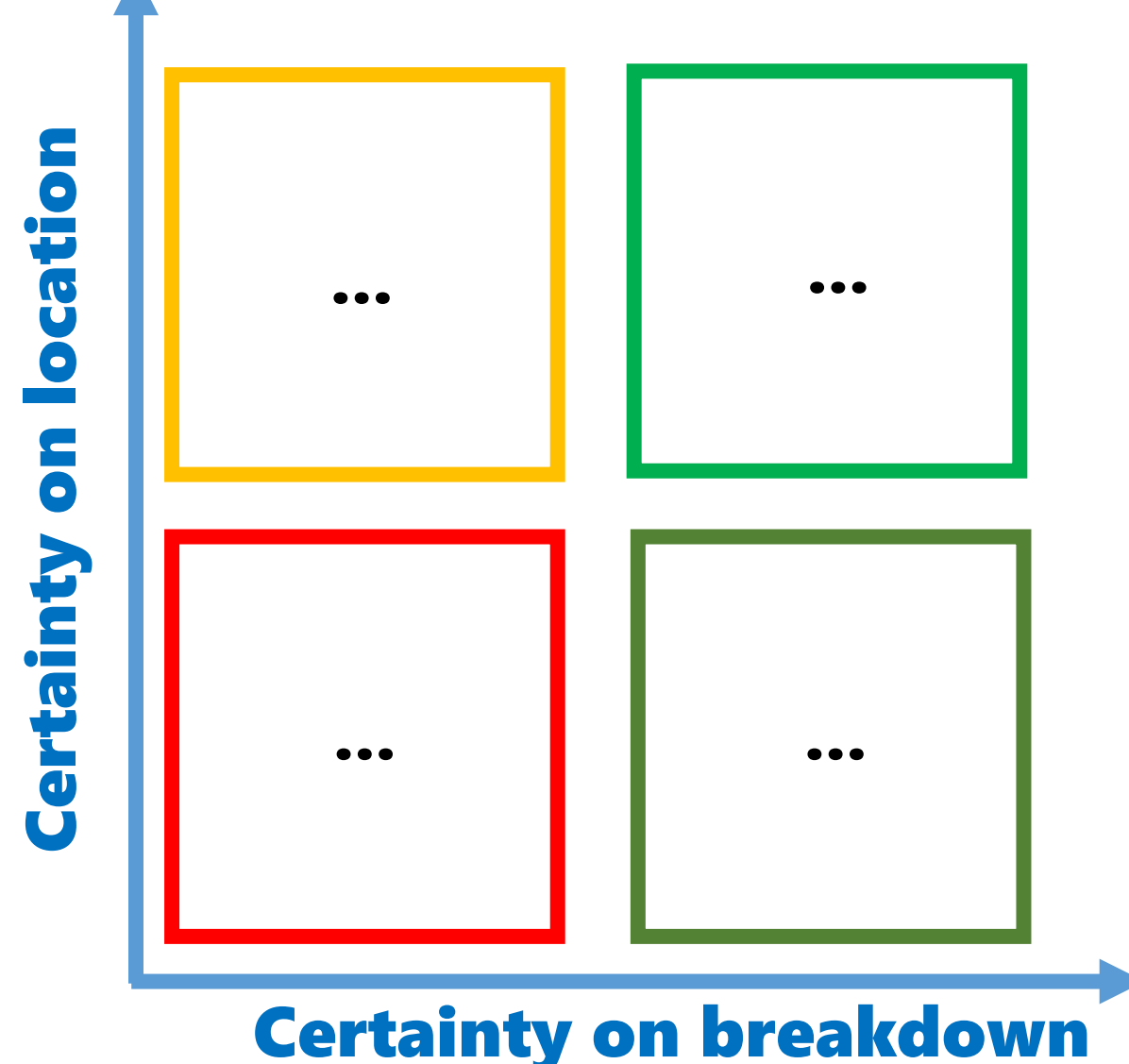

These are the typical cases

…

But what about AM?

#### What are the types of geographical objects to map emissions?

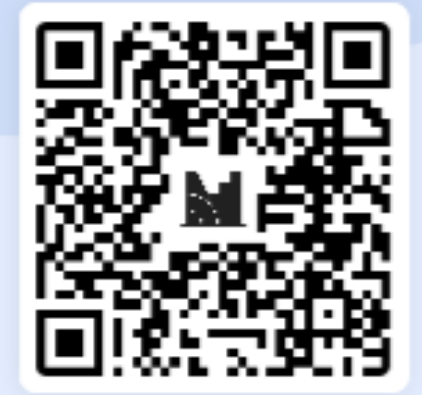

Lines Points All of Areas these **Mentimeter** 

#### We have to know exactly where the emissions happen to map emissions

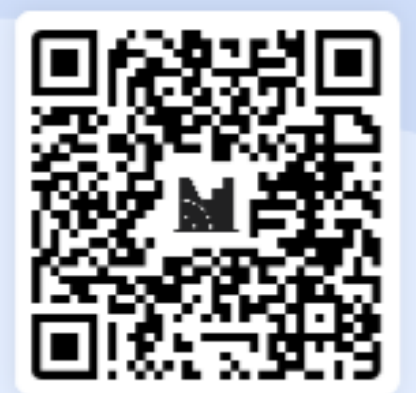

True

False

**Mentimeter** 

#### Electricity Production Plants are an example of a source of diffuse emissions

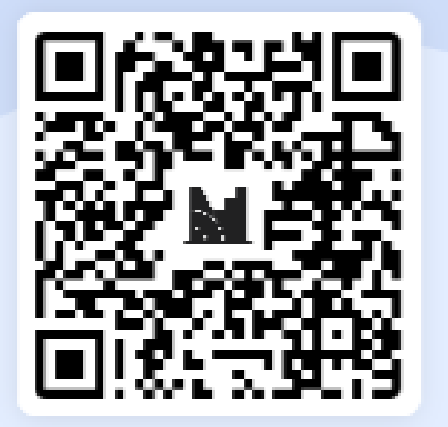

True

False

**Mentimeter** 

#### 11.00 - 11.10 Welcome and introduction

- **Emission reporting under the UNECE Convention on Long-Range** 11.10 - 11.20 Transboundary Air Pollution - Ketevan Kordzakhia, UNECE secretariat
- Introduction about Armenia situation and survey results UNECE  $11.20 - 11.35$ Consultant, Colas Robert
- $11.35 12.20$ Basic principles of spatialization methods to produce gridded emissions -**UNECE Consultant, Colas Robert**
- $12.20 12.30$ **Break**
- Reporting requirements and the EMEP grid UNECE Consultant, Colas 12.30 - 12.50 Robert
- Introduction on GIS techniques and QGis, UNECE Consultant, Colas  $12.50 - 13.30$ Robert
- $13.30 13.35$ Insights on frequent issues - UNECE Consultant, Colas Robert
- $13.35 13.45$ Preliminary programme on the Yerevan workshop - UNECE Consultant, **Colas Robert**
- $13.45 14.00$ Ouestions and answers - discussion

# Reporting requirements & the EMEP grid

Webinar on gridded emissions

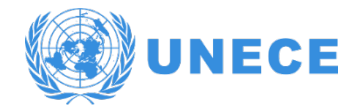

## EMEP gridded and LPS

A specific format of reporting emissions:

404

- tables (annexes to the UNECE reporting)
- **Long lat informations that allows the mapping of emissions**

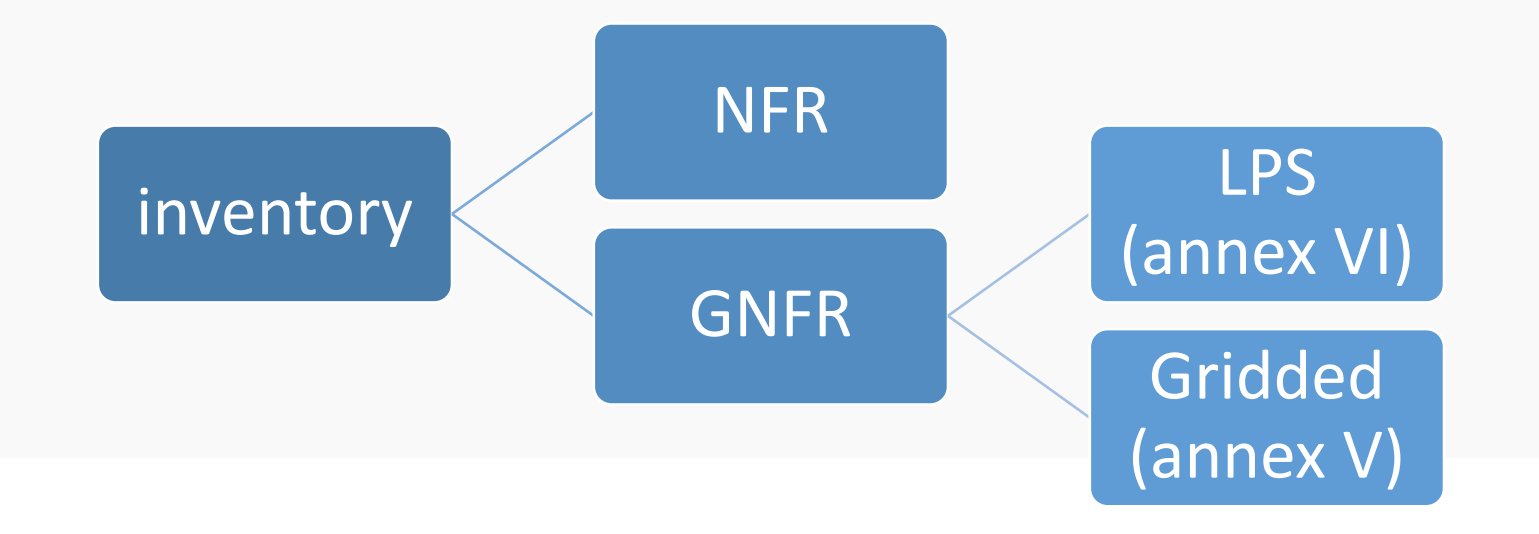
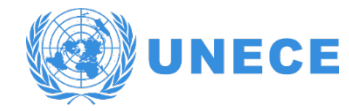

# EMEP gridded and LPS

• The Party has to indicate that there is no overlapping between LPS and gridded emissions

404

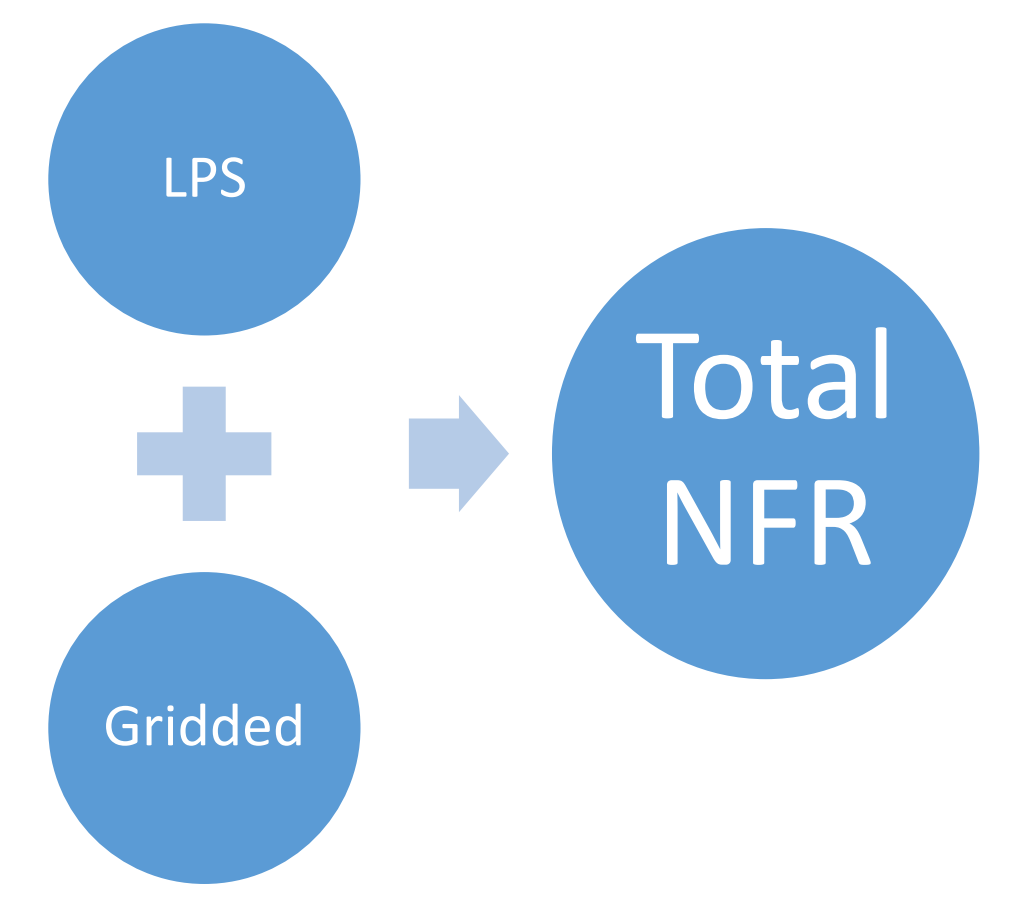

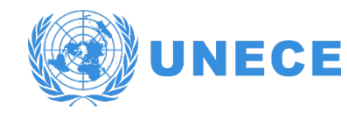

## Requirements

#### ECE/EB.AIR.128 **,** par.28

- **Example 2018**<br>
EMEP shall be spatially allocated in the EMEP grid [and] calculated<br>
using national data sets appropriate to each (...) source category in accordance with the EMEP/EEA Guidebook. »
- **The EMEP domain covers the geographic domain between 30**°**N– <sup>82</sup>**°**N latitude and 30**°**W–90**°**E longitude**
- **(par. 14) The "EMEP grid" refers to a 0.1**°×**0.1**° **latitude-longitude projection [WGS 84]. (if not technically or economically feasible, a Party may calculate gridded emissions in a grid of approximately 50 x 50km2)**
- **Gridding NFR (GNFR) categories, defined in Annex V**

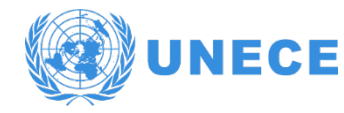

# Requirements

#### ECE/EB.AIR.128 **,** par.9

**EXTE:** "Large point sources" (LPS) are defined as facilities whose combined emissions, within the limited identifiable area of the site premises, exceed the pollutant **emission thresholds** identified in table 1. These thresholds have been extracted from the full list of pollutants in Regulation (EC) No. 166/2006 of the European Parliament and of the Council of 18 January 2006 concerning the establishment of a European Pollutant Release and Transfer Register and amending Council Directives 91/689/EEC and 96/61/EC (EPRTR Regulation) and its annex II.6 LPS reporting is encouraged to include information on stack heights according to the stack height class categories as defined in table 2. Parties that do not report combustion emissions under any other international agreement may limit their criteria for Combustion LPS selection to greater than 300 megawatt (MW) thermal capacity

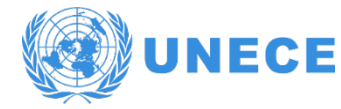

GNFR sectors

#### GNFR : **Gridded Nomenclature for Reporting**

**A\_PublicPower B\_Industry C\_OtherStationaryComb D\_Fugitive E\_Solvents F\_RoadTransport G\_Shipping H\_Aviation I\_Offroad**

**J\_Waste K\_AgriLivestock L\_AgriOther M\_Other N\_Natural O\_AviCruise P\_IntShipping Z\_Memo**

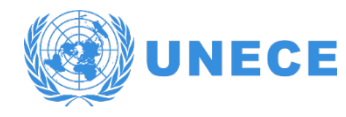

# The EMEP grid

 $41$ 

ы EN  $\overline{\phantom{a}}$ 

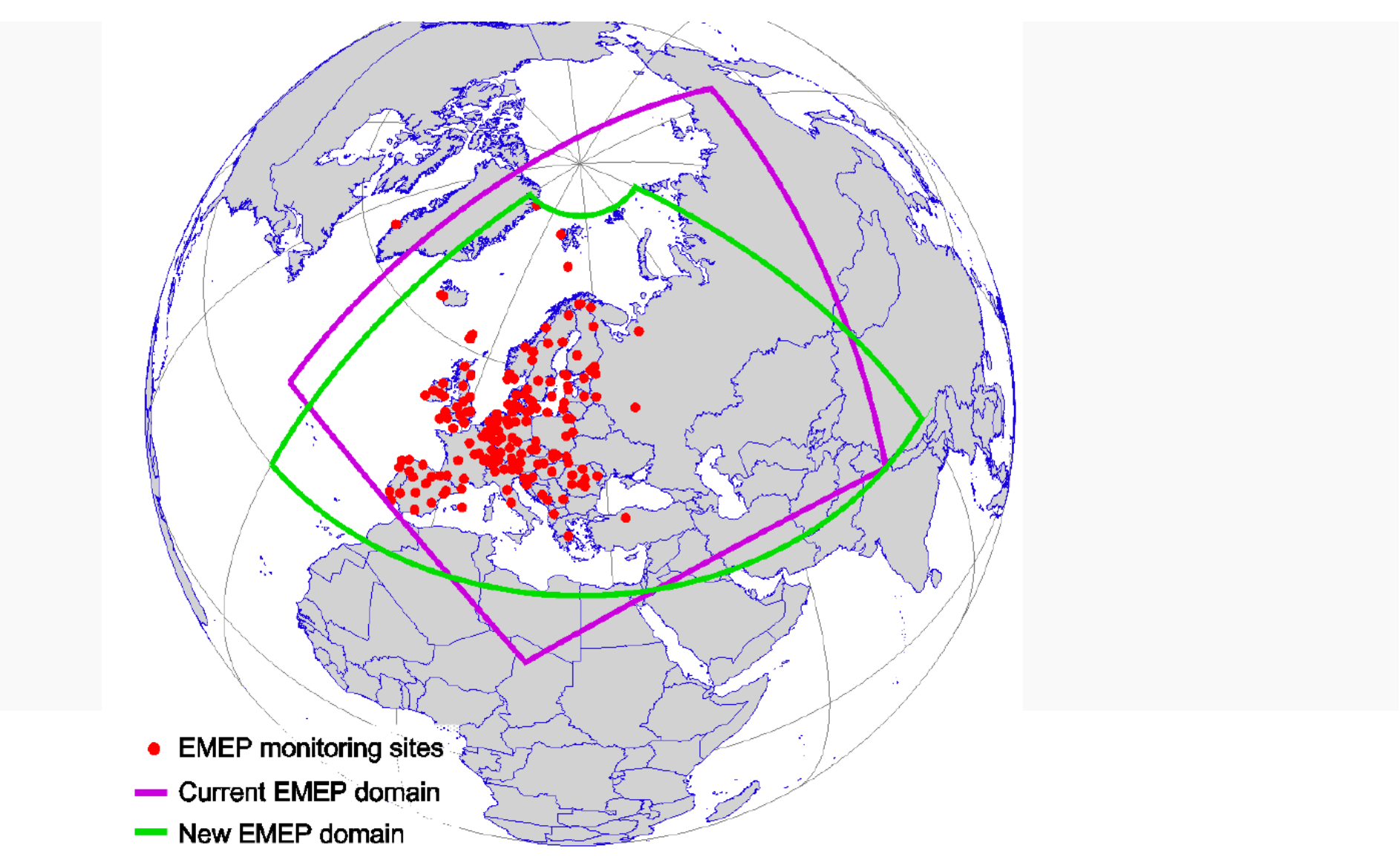

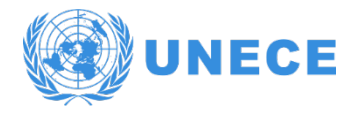

12

 $\triangle^{\bullet}$ 

# The EMEP grid

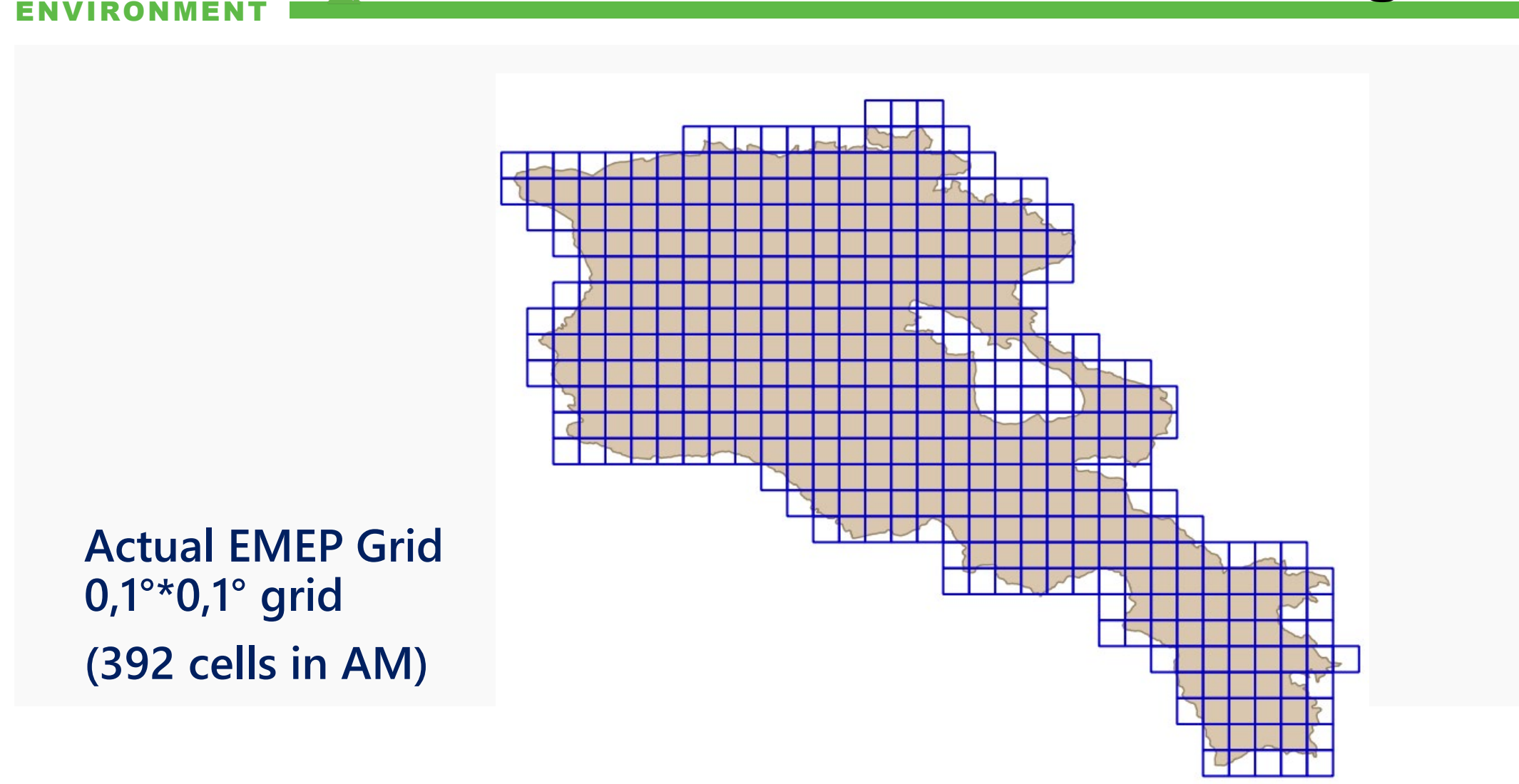

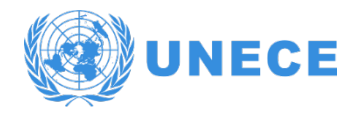

# The EMEP grid

- The grid has changed to be more precise and to cover a more convenient area
- Air quality models are more and more efficient and require more and more spatial precision, a fine spatial desaggregation of emissions
- Input data should be as precise as the grid makes one suppose so
- National inventory compilers are in better position to spatialized their own data

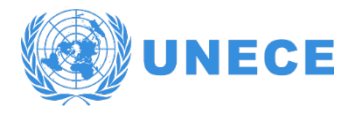

# EMEP gridded emissions

#### ENVIRONMENT

ANNEX V: Template file for gridded sector data for each of the relevant aggregated Gridding NFR sectors (GNFR) NFR 2014-1

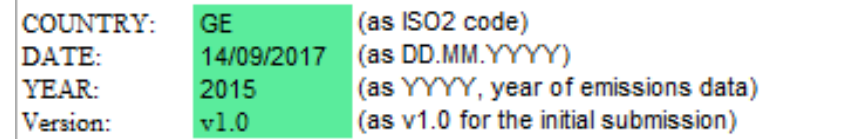

Add a new year

Description of table columns:

Longitude and Latitude indicate the centre of the 0.1° x 0.1° grid cell.  $\mathbf{D}$ 

404

GNFR aggregated sectors must be named A\_PublicPower, B\_Industry, C\_OtherStationaryComb, D\_Fugitive, E\_Solvents, F\_RoadTransport, G\_Shipping, H\_Aviation, I\_Offroad  $2)$ O\_AviCruise, P\_IntShipping, z\_Memo

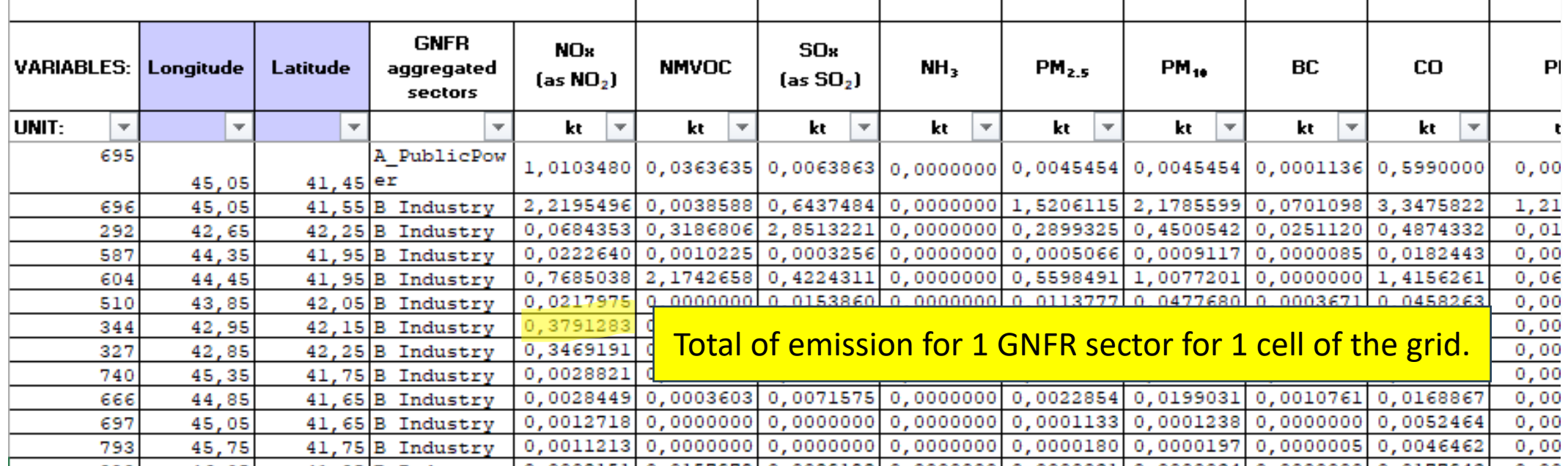

44

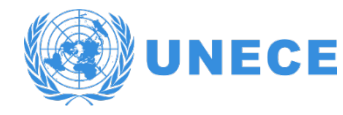

# Pollutants

- Gridded emissions in a grid of 0.1 x 0.1 degrees shall be reported for all substances referred to in paragraph 7 of the Guidelines:
- SOx (SO2..), NOx (NO2..), NH3, NMVOCs, CO
- PM2.5, PM10 (+TSP, +BC)
- Cd, Lead, Hg (+ As, Cr, Cu, Ni, Se, Zn)
- PAHs, PCDD/F, PCBs, HCB

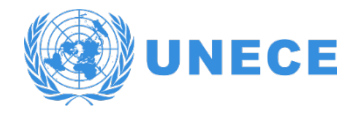

reporting

- Every four years from 2017 onward, Parties shall report for the year Y-2 updated aggregated sectoral (GNFR) gridded emissions […]. Gridded emissions in a grid of 0.1 x 0.1 degrees shall be reported for all substances referred to in par. 7 of these Guidelines.
- "As an alternative, a Party may report gridded emissions in a grid of approximately 50 x 50 km2 until it is technically and economically feasible to switch to a grid of 0.1 x 0.1 degrees.[…]. Parties are encouraged to update their gridded [...] data and report annually where changes in spatial patterns have occurred, so that the EMEP models can represent the most up-to-date information."

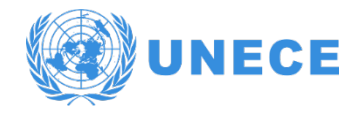

# reporting

■ It is best practice to report gridded emissions of previous years also.

404

- This mean having distinct proxies and hypothesis for each year
- This can also be the base of a modelling project, with the same EMEP grid but with higher definition + projection of future emissions

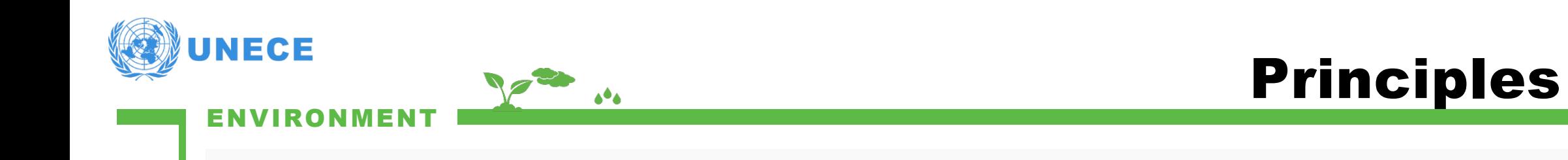

- $\blacksquare$  One site = one point
- $\blacksquare$  One point = one cell on the grid

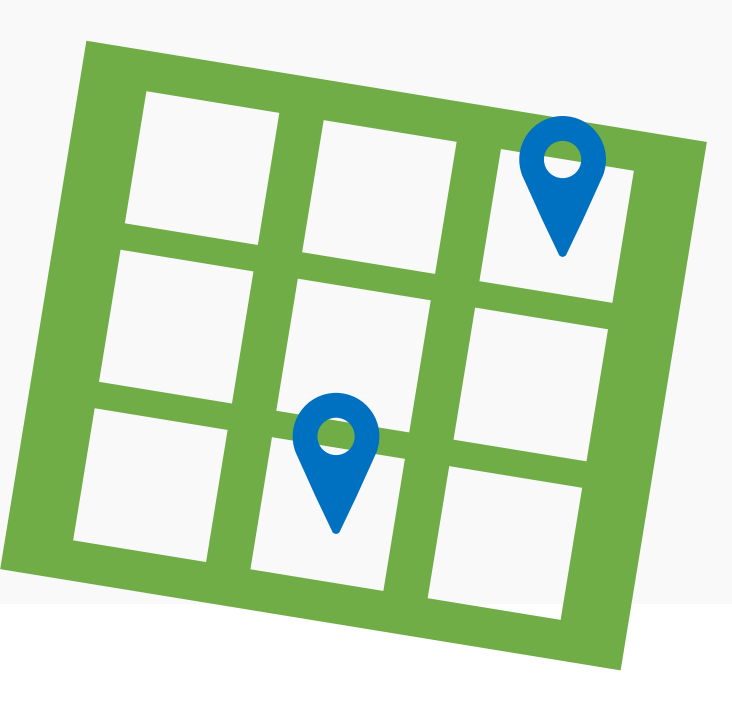

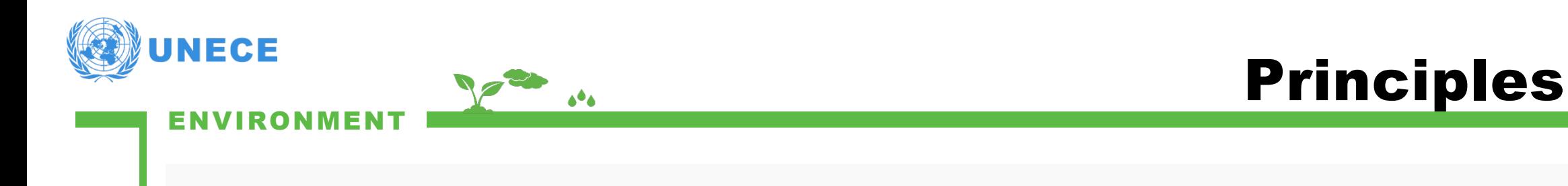

- Points maps can be
	- **-** Directly provided from registries
	- Created from addresses long/lat from google maps, put in file with x y columns  $+$  names of sites  $\Rightarrow$  csv imported in Qgis (EPSG 4326 WGS 84)
	- Created by digitalization directly on the map (with xml background map/aerial photo)

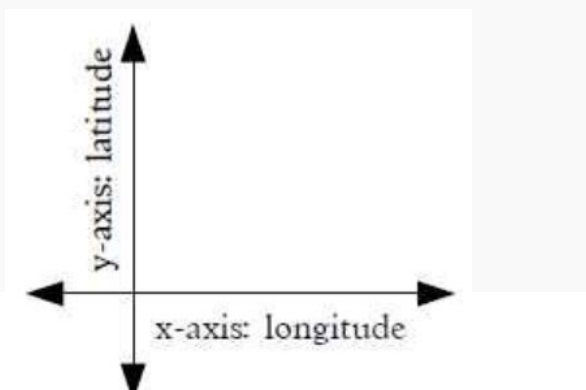

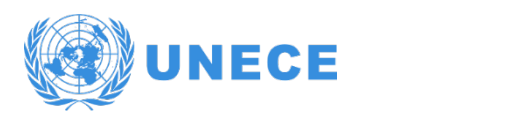

## Data needed

- **EXECUTE:** List of sources with :
- Their coordinates or their adress
- **Their emissions**
- **If one info is missing, then the point procedure is not relevant** : use area procedure instead.

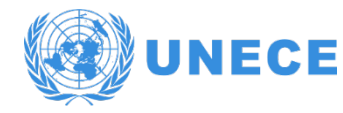

# Common issues

**Common issues** 

ENVIRONMENT

- **Point sources emissions are inferior to a total GNFR sector.** You have to split the rest of emissions as diffuse emissions.
- Point sources emissions are superior (!) to a total GNFR sector. In this case, it is better to solve the issue before implementing a complex solution.

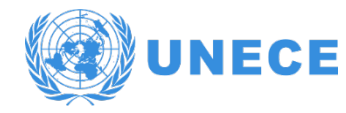

# principles

- **Emissions associated with a linear feature**
- **Lines cut by cells**
- Emissions divided proportionnaly to the size of little lines

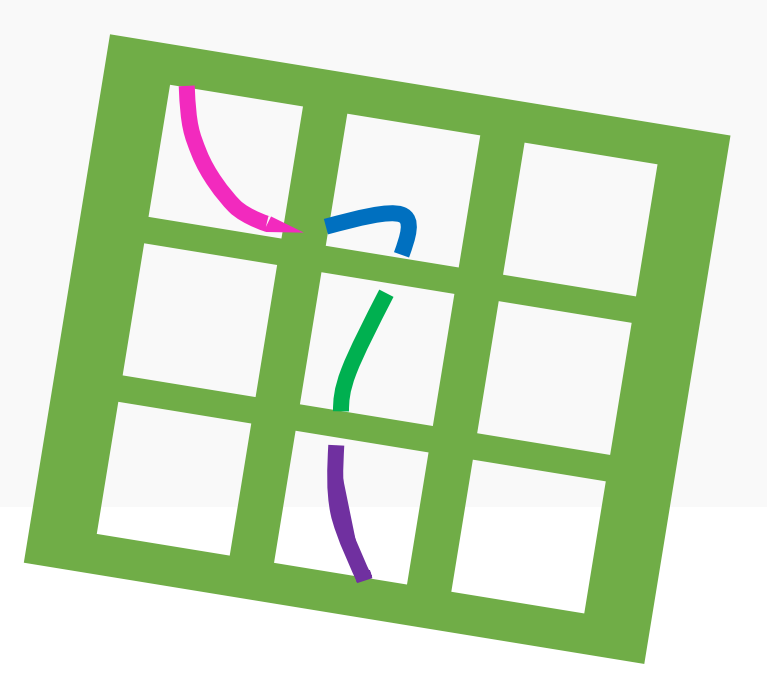

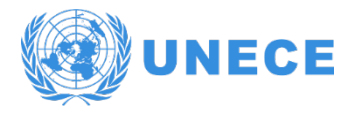

E.

# principle

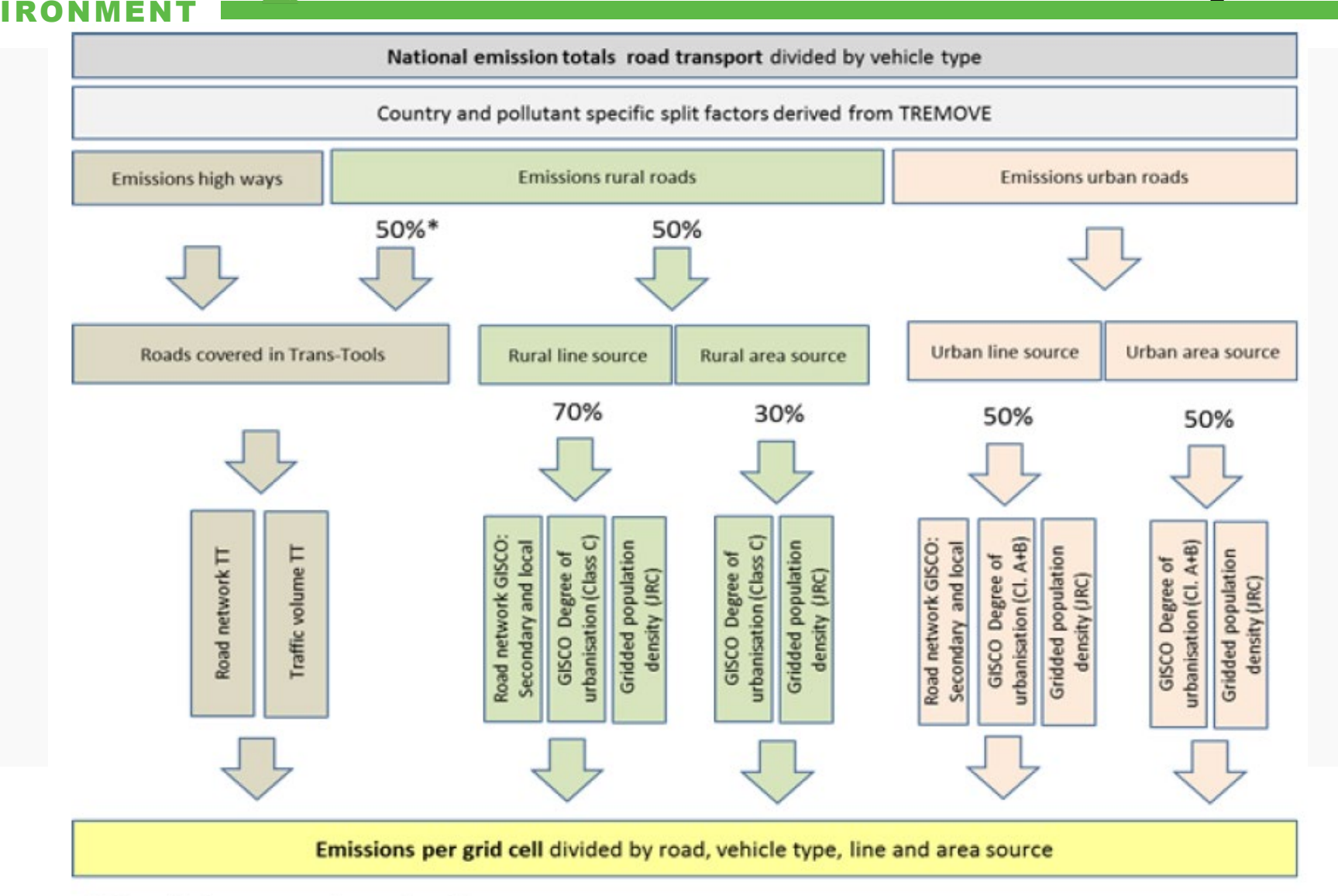

 $\triangle^{\bullet}$ 

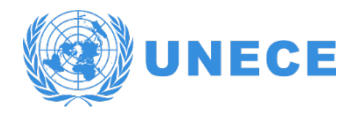

# principle

- **Diffuse emissions associated with a zone/ area (polygon** features)
- Polygon cut by cells

606

**Emissions divided proportionnaly to the area size of sub**polygons

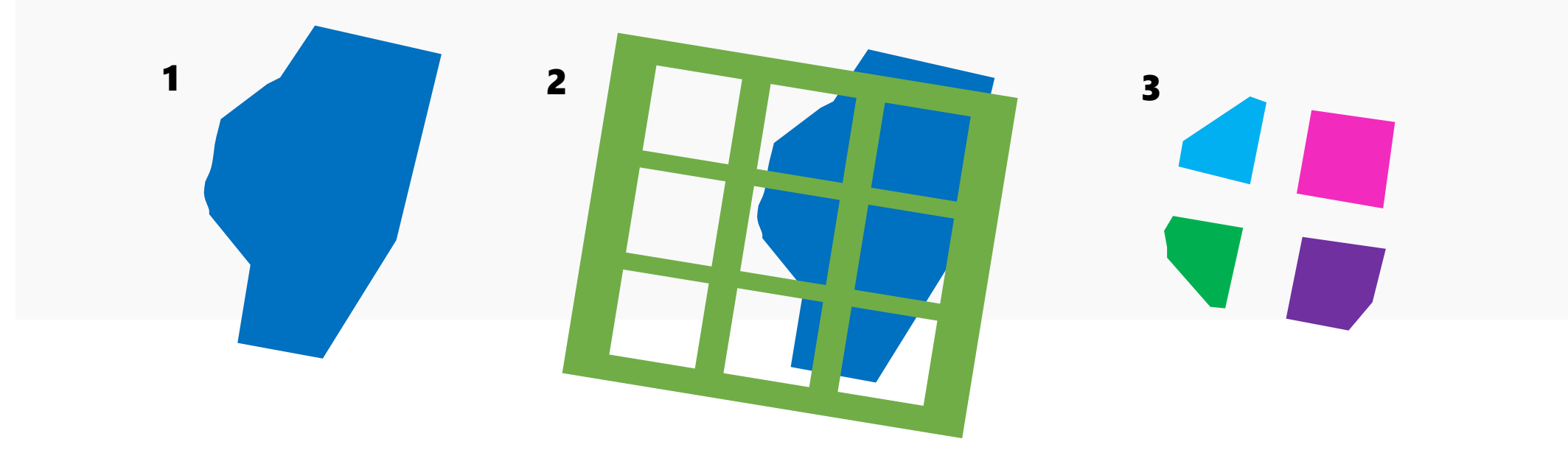

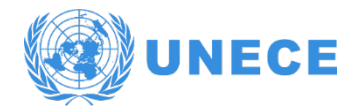

### datasets

- Administraive maps of cities / regions
	- Population census for these units
- **Land cover maps** 
	- habitation zones / urban areas
	- **Agricultural zones**
	- **Industrial zones**
	- **EXECONER WEEN DESCRIPED ASSESS**
- Creation of zones manually : digitalization

Join at menti.com | use code 7880 2995

**Mentimeter** 

### **What does LPS mean?**

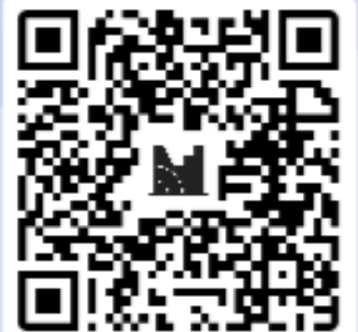

Large Power<br>Stations

Large Point<br>Sources

Local Pollution Source

- 2

## The total of LPS emissions is supposed to be the same as the total of the EMEP gridded emissions

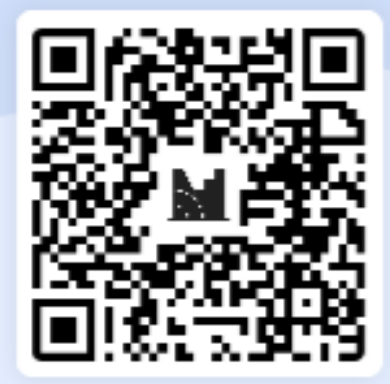

True

False

**Mentimeter** 

# What is the current size of the EMEP grid cells?

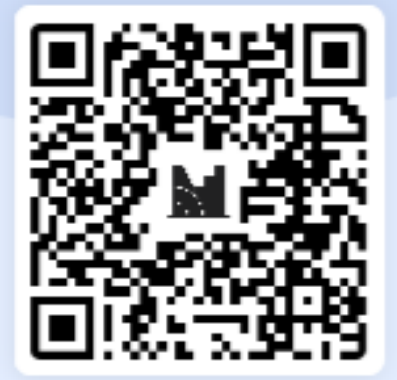

50km\*50km  $0,1^{\circ}$  \*  $0,1^{\circ}$ 100m\*100m

#### 11.00 - 11.10 Welcome and introduction

- **Emission reporting under the UNECE Convention on Long-Range**  $11.10 - 11.20$ Transboundary Air Pollution - Ketevan Kordzakhia, UNECE secretariat
- Introduction about Armenia situation and survey results UNECE  $11.20 - 11.35$ Consultant, Colas Robert
- $11.35 12.20$ Basic principles of spatialization methods to produce gridded emissions -**UNECE Consultant, Colas Robert**
- $12.20 12.30$ **Break**
- 12.30 12.50 **Reporting requirements and the EMEP grid - UNECE Consultant, Colas** Robert
- Introduction on GIS techniques and QGis, UNECE Consultant, Colas  $12.50 - 13.30$ Robert
- $13.30 13.35$ Insights on frequent issues - UNECE Consultant, Colas Robert
- $13.35 13.45$ Preliminary programme on the Yerevan workshop - UNECE Consultant, **Colas Robert**
- $13.45 14.00$ Ouestions and answers - discussion

# Introduction on QGis

Webinar on gridded emissions

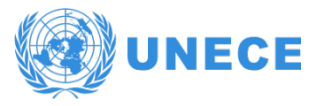

### QGis

#### **ENVIRONMENT**

#### **Practical demonstration**

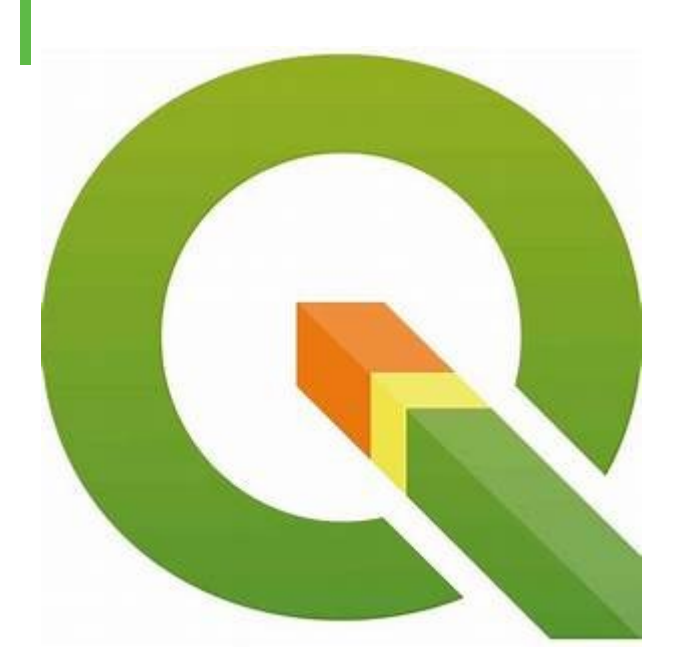

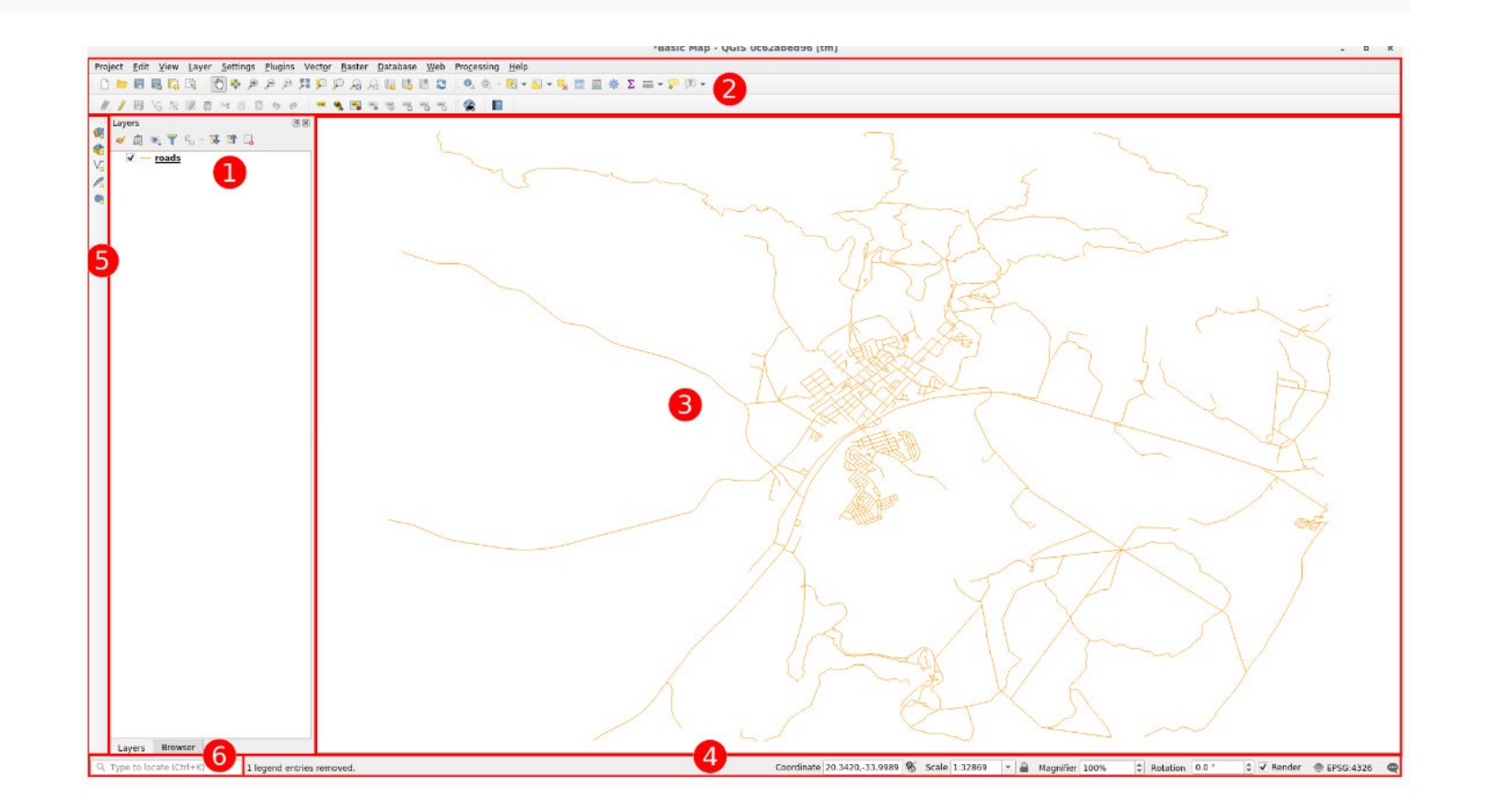

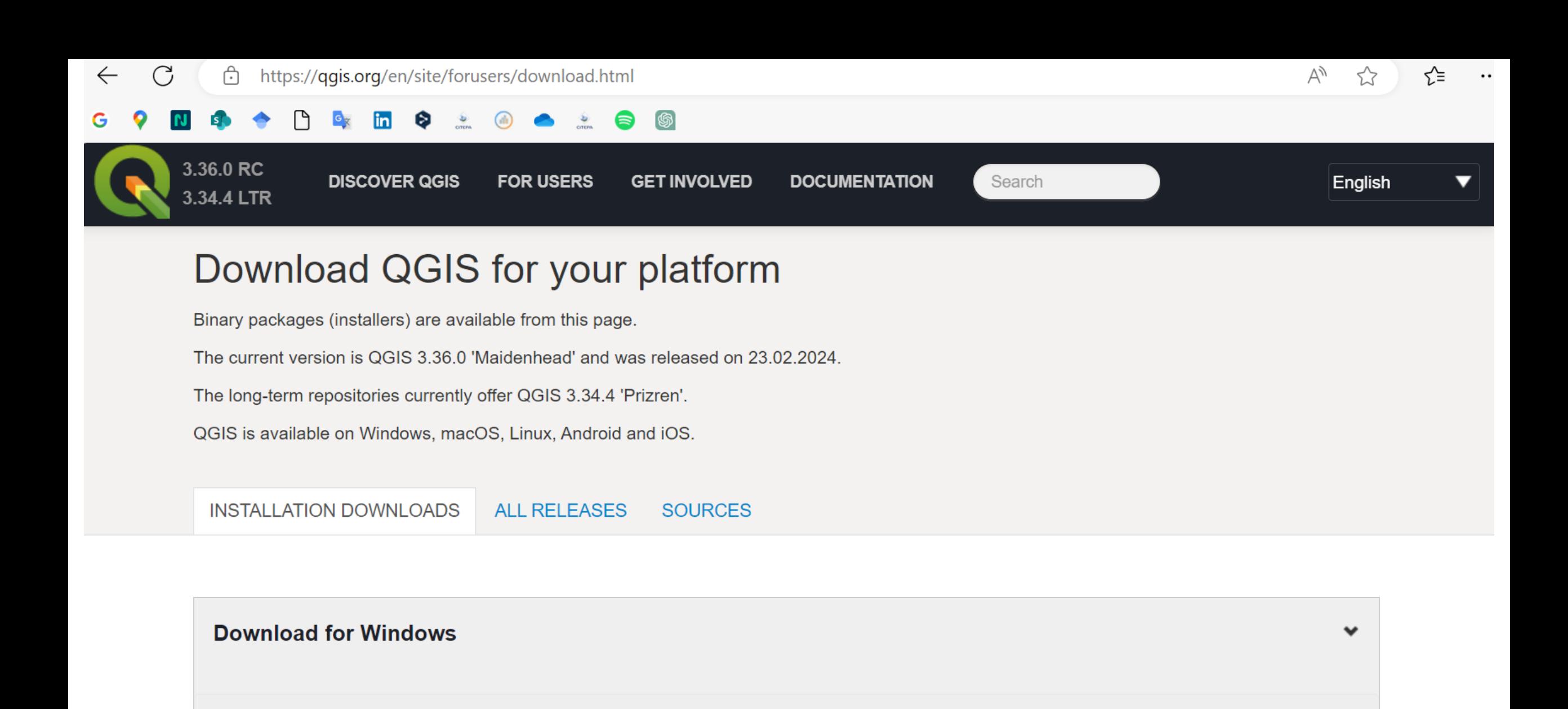

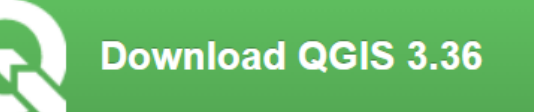

Looking for the most stable version? Get QGIS 3.34 LTR

# Frequent issues

Webinar on gridded emissions

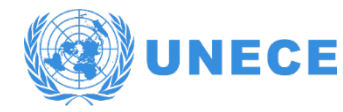

# Frequent difficulties

■ No spatial data

ENVIRONMENT

- Difficulty with « dirty » datasets
- **Level of precision to choose for all subsectors**
- «Remaining» emissions after using point sources
- inventory sources vs spatial sites
- **Inventory not precise enough to prepare spatialization**
- No time for spatialization
- **Skills required for GIS use**

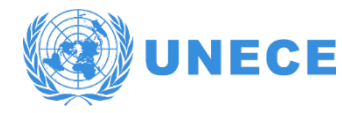

# Possible solutions

- Anticipate spatialization from the beginning of inventory process
	- Export of calculation in GNFR... in subsectors specifically disaggregated for spatialization purposed
	- Spatialiation files ready with clear distinctions between sites and sources
- Geospatial database ready

404

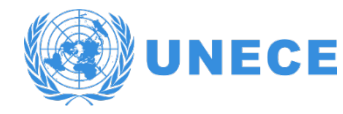

# Inventory sources vs sites

- For each sector of the inventory, you can distinguish between different sources, for which you may calculate emissions differently. But on the map, your data (GIS layers) contains different objects.
- Case 1:

ENVIRONMENT

- Several spatial objects but only 1 source.
- Case 2:
	- Some spatial objects do not appear in the inventory... do they have to be used for the gridded emissions ?

# Workshop preliminary programme

Webinar on gridded emissions

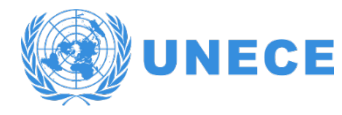

Valle

 $\bullet$ 

# **Organization**

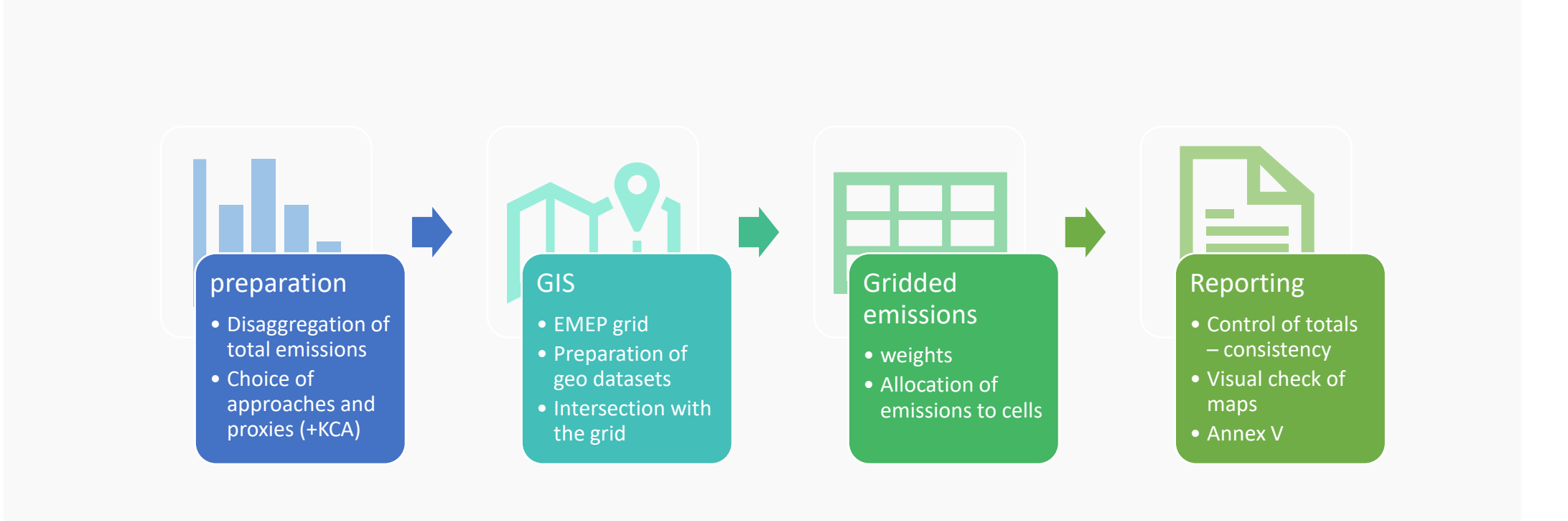

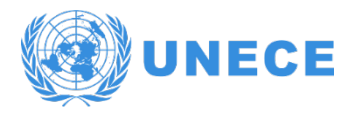

# Action Plan

ENVIRONMENT

### **DE Action Plan.xlsx**

**AOA** 

**Key categories** will have to be gridded with the most accurate methods

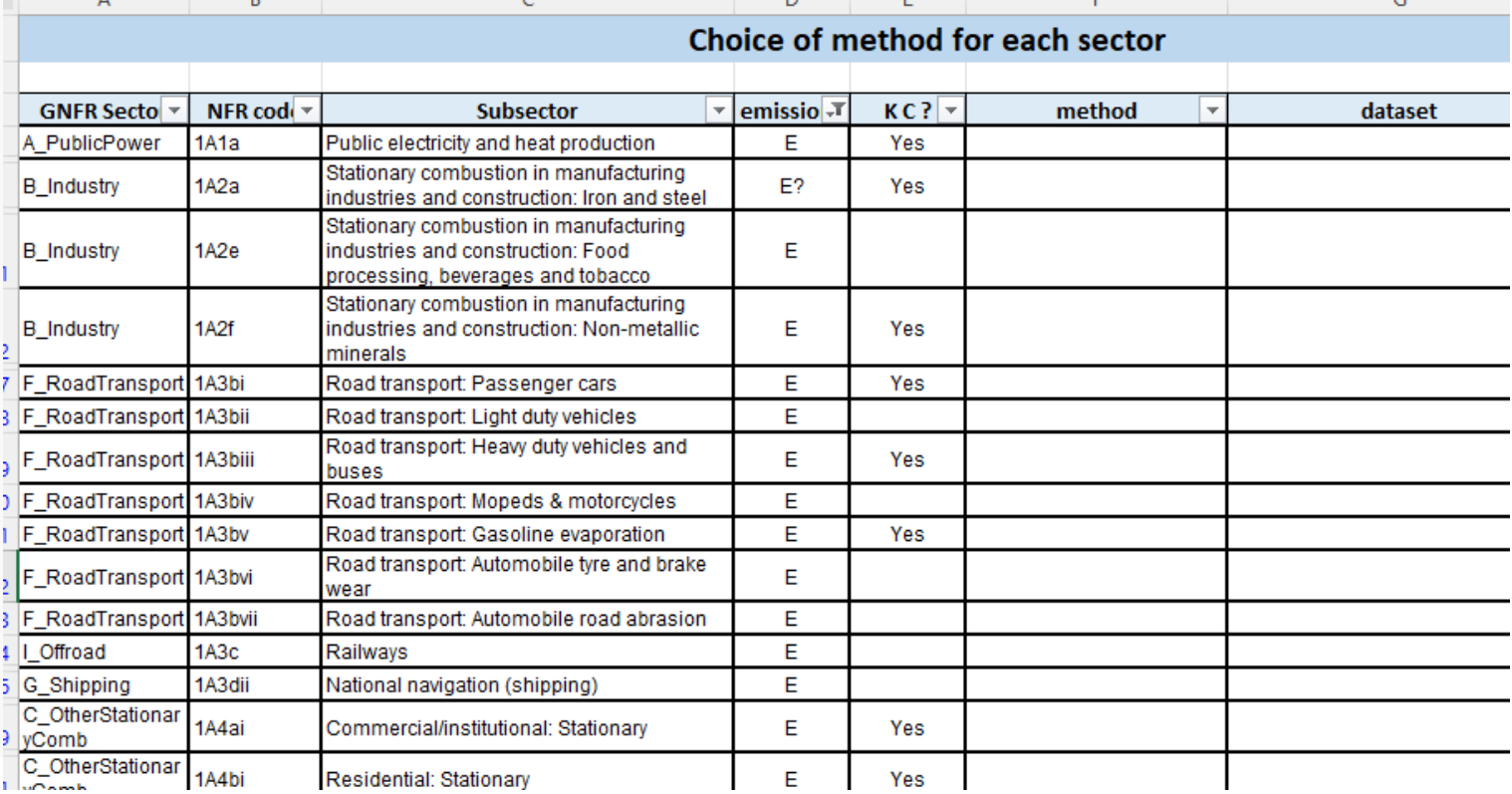

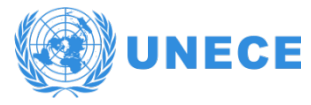

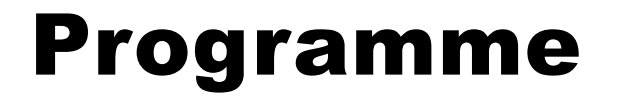

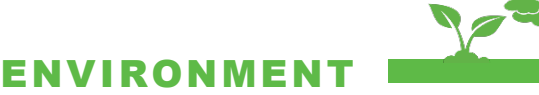

Sectoral emissions mapping and workshop will be organized by type of spatial disaggregation:

- **Point sites**
- **Linear emissions**
- **Area**

Join at menti.com | use code 7880 2995

**Mentimeter** 

### Do we mostly use raster layers instead of vector layers?

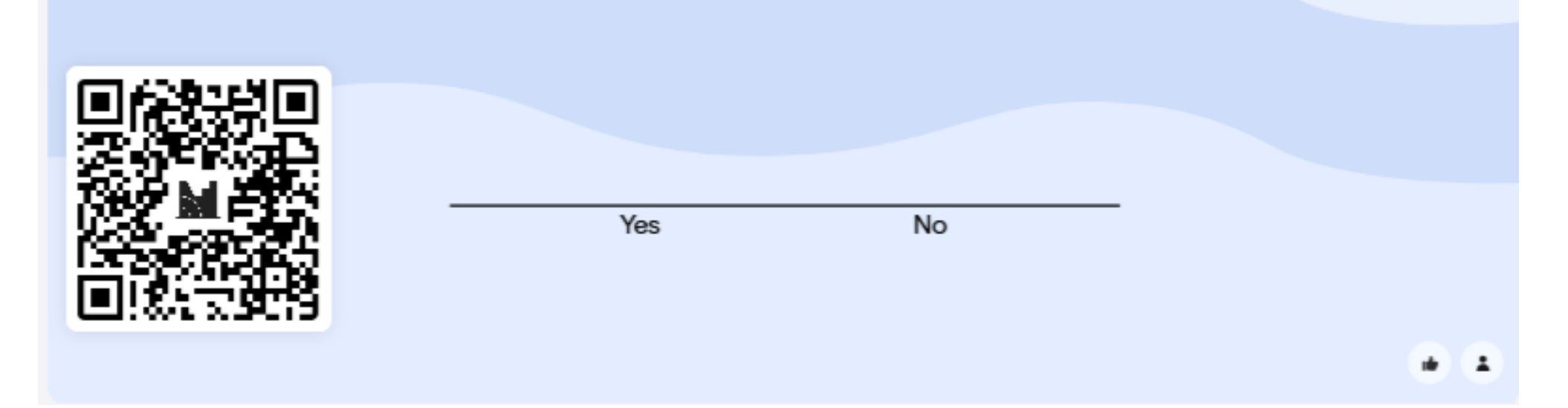

#### Layers are always saved in QGis, there is no need to save them as files

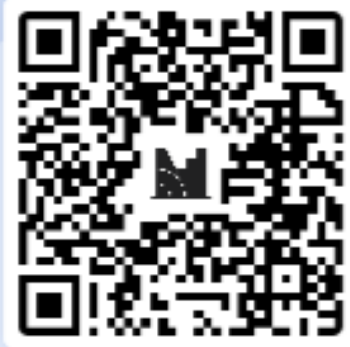

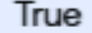

False

**Mentimeter**
Join at menti.com | use code 7880 2995

**Mentimeter** 

## What will be the most useful function of QGis that we will use?

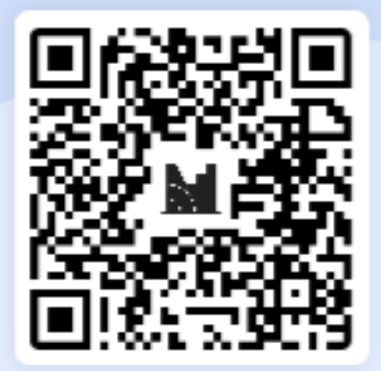

Buffering Intersecting Rasterizing

- 2

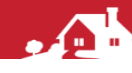

 $\mathbf{F} = \mathbf{F}$ 

**THE SET OF STRAIGHT** 

 $\bullet\bullet\bullet$ 

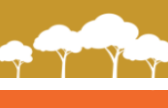

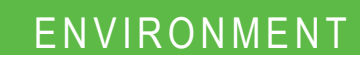

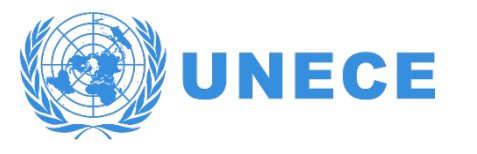

## Thank you for your attention !

Colas ROBERT

colas.robert@citepa.org

74